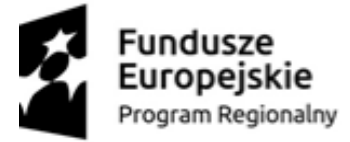

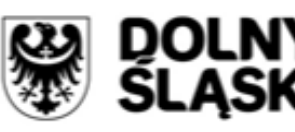

Unia Europejska Europeiski Fundusz Rozwoju Regionalnego

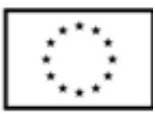

**Projekt współfinansowany przez Unię Europejską ze środków Europejskiego Funduszu Rozwoju Regionalnego w ramach Regionalnego Programu Operacyjnego Województwa Dolnośląskiego 2014 – 2020** 

**"Szkolimy zawodowo – poprawa warunków nauczania w jeleniogórskich szkołach" nr RPDS.07.02.03-02-003/18-01 współfinansowany przez Unię Europejską ze środków Europejskiego Funduszu Rozwoju Regionalnego w ramach Regionalnego Programu Operacyjnego Województwa Dolnośląskiego 2014 – 2020**

**Wydruki wyników testów ze stron producentów oprogramowania testującego nie mogą**

 **być starsze niż z 15.10.2020 roku.** 

#### **1. Komputer stacjonarny z monitorem v1 i pakietem biurowym – 39 szt**

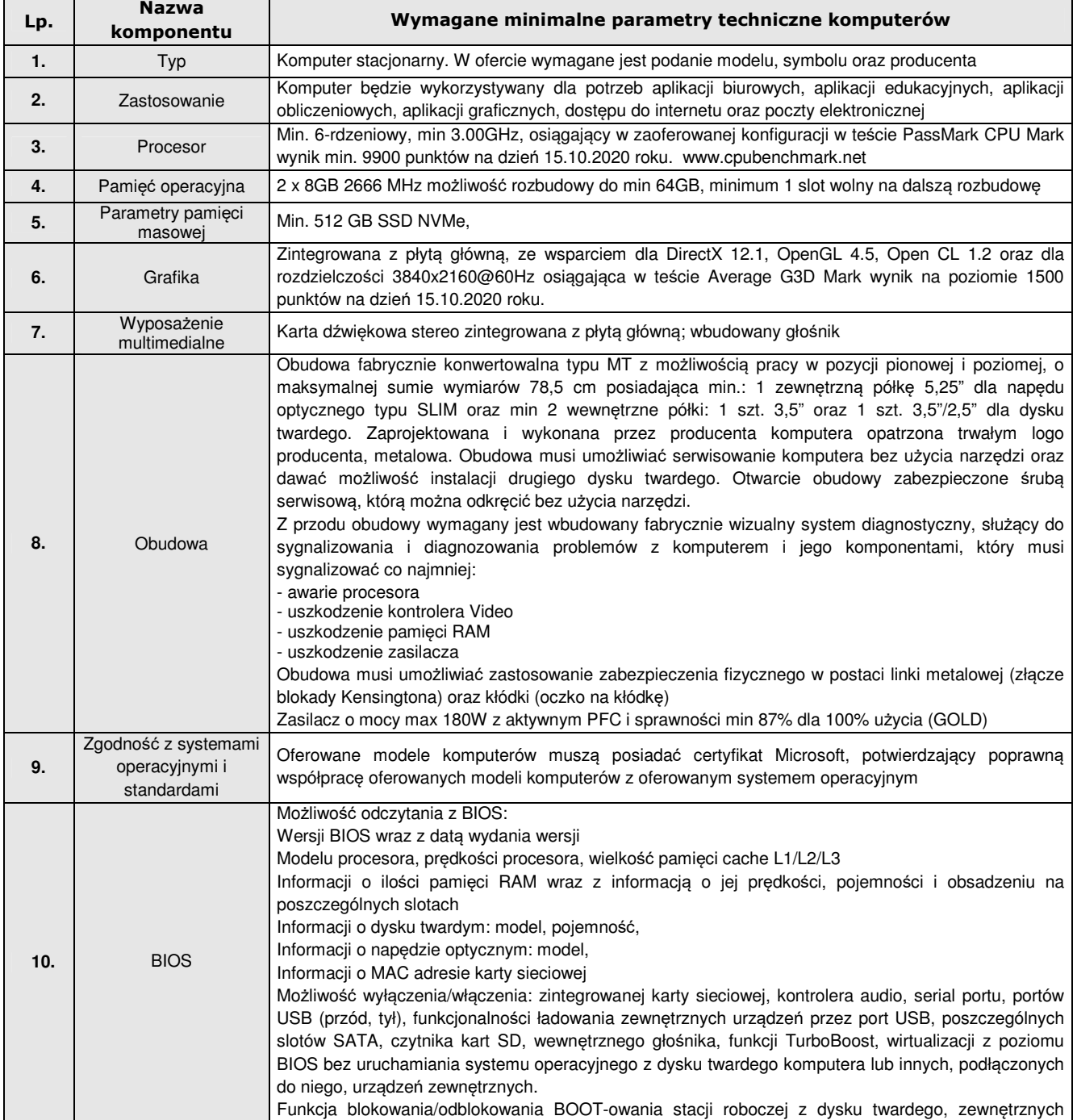

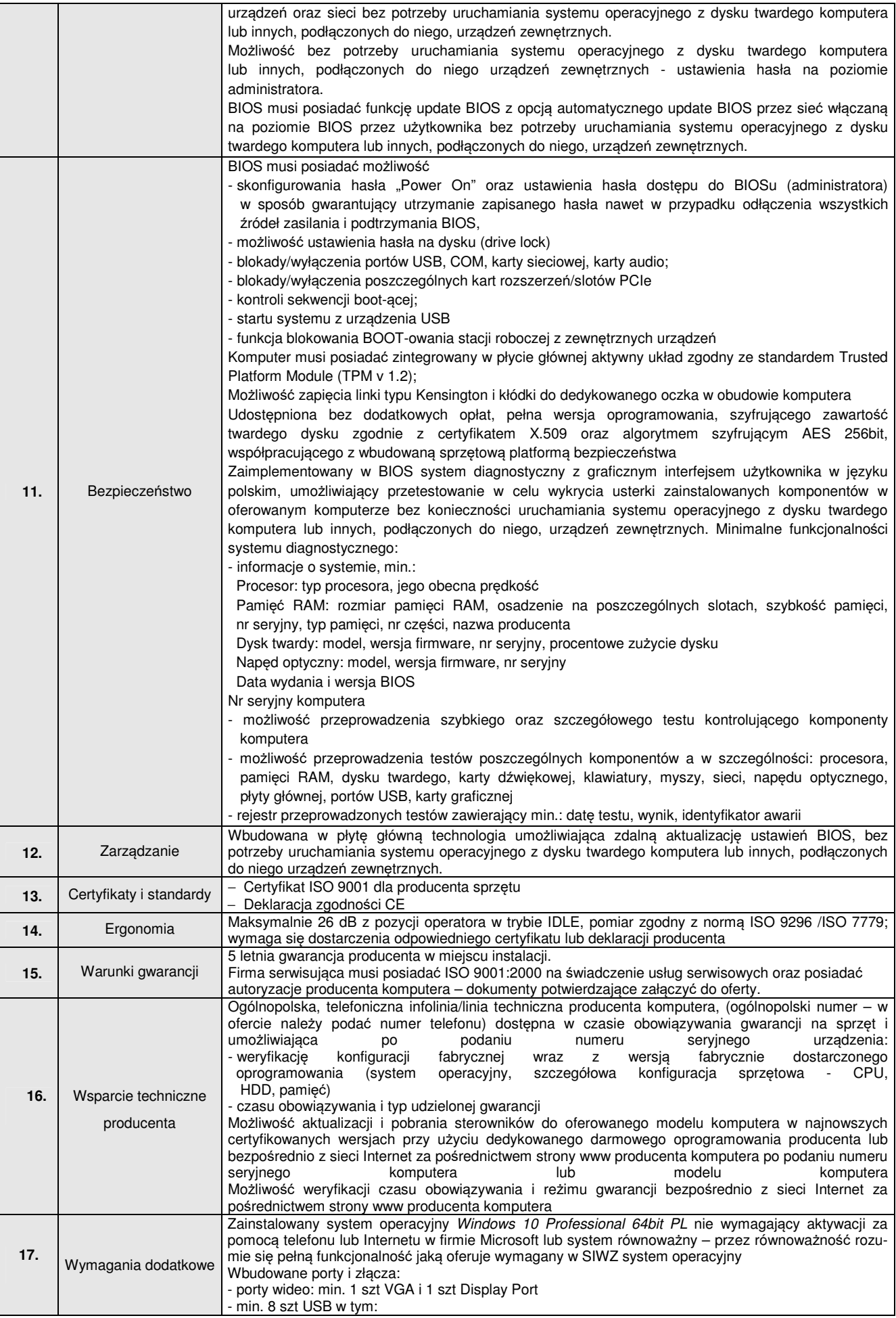

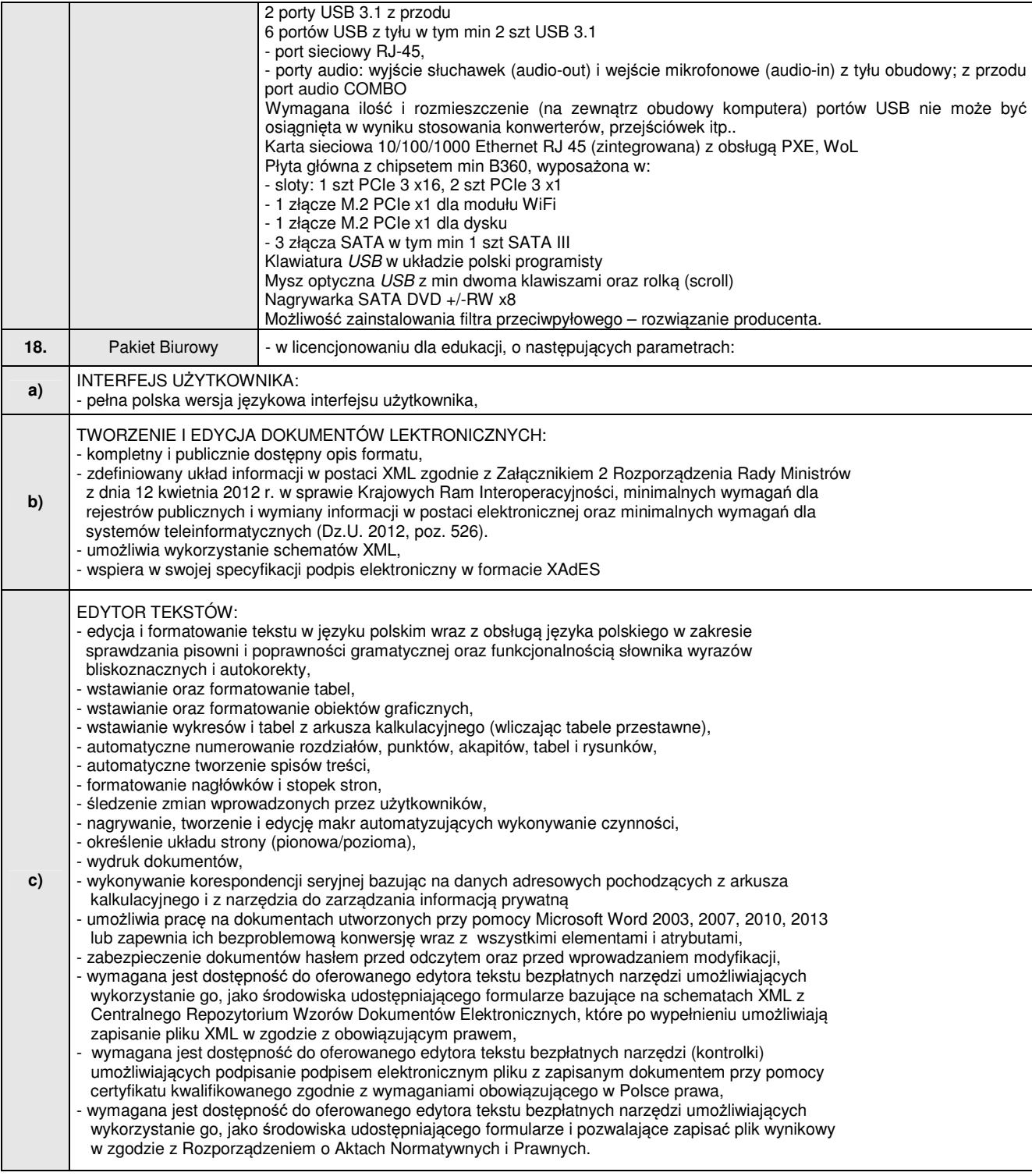

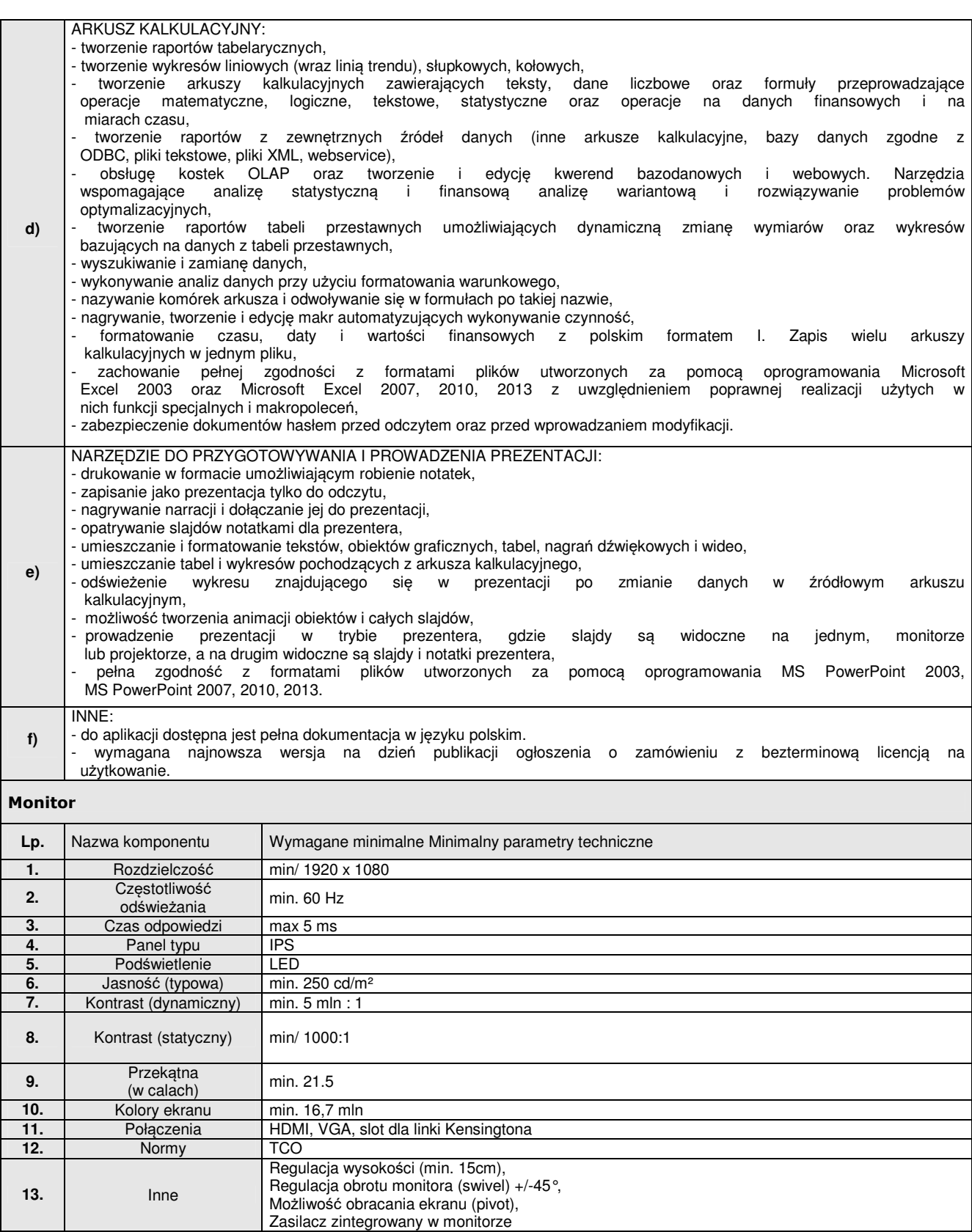

**15. Conductata:** Gwarancja **3** lata; on-site

**14.** Pobór mocy Max: 36W

**2. Komputer stacjonarny z monitorem v2 i pakietem biurowym – 60 szt** 

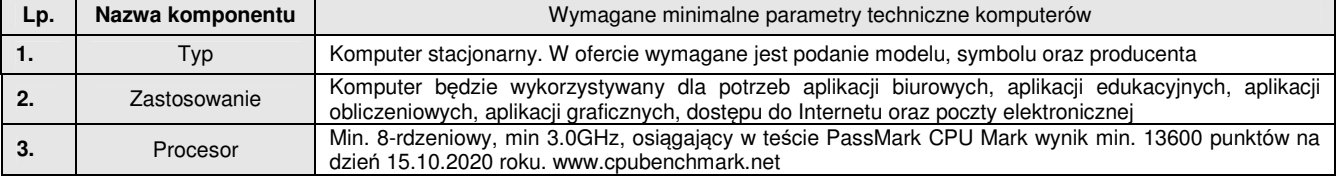

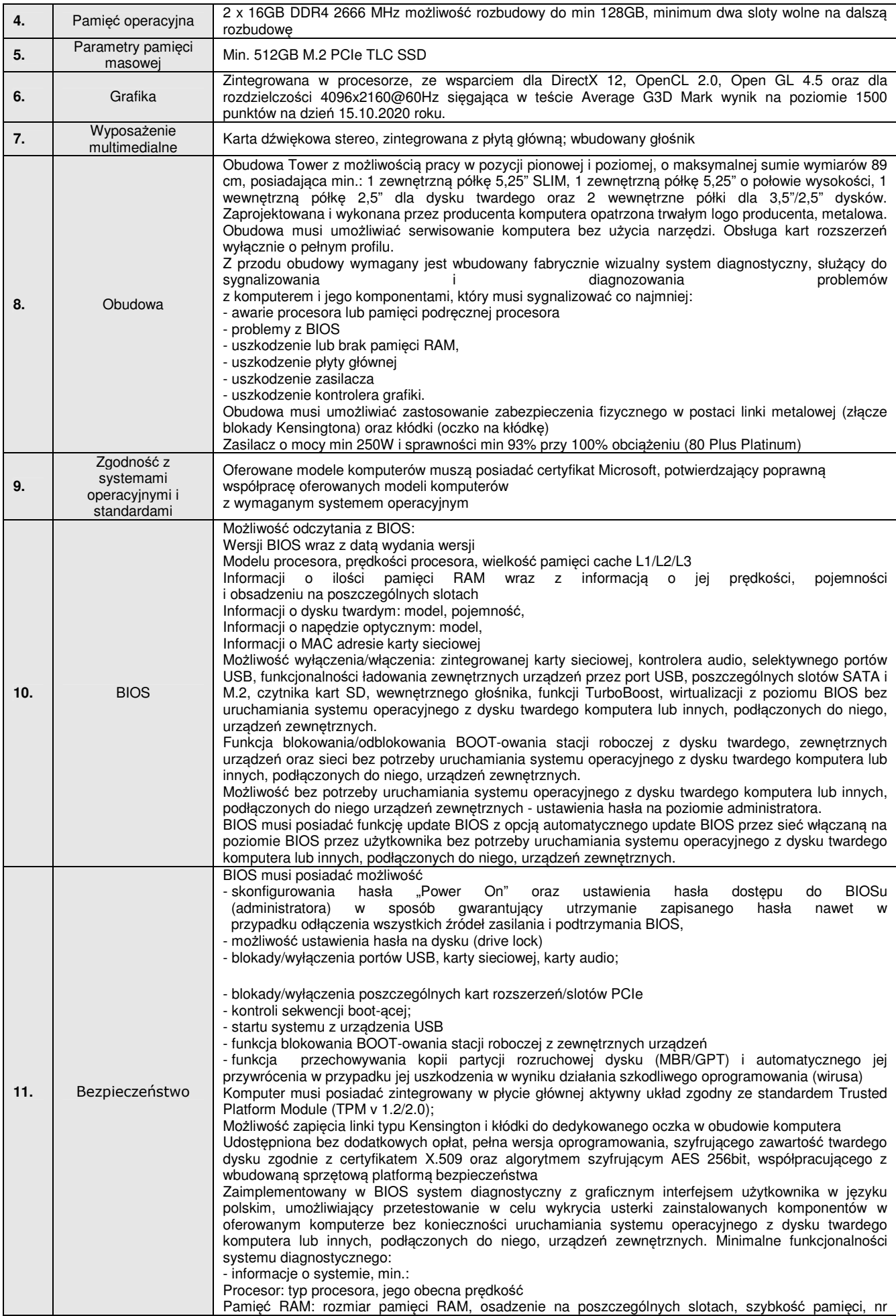

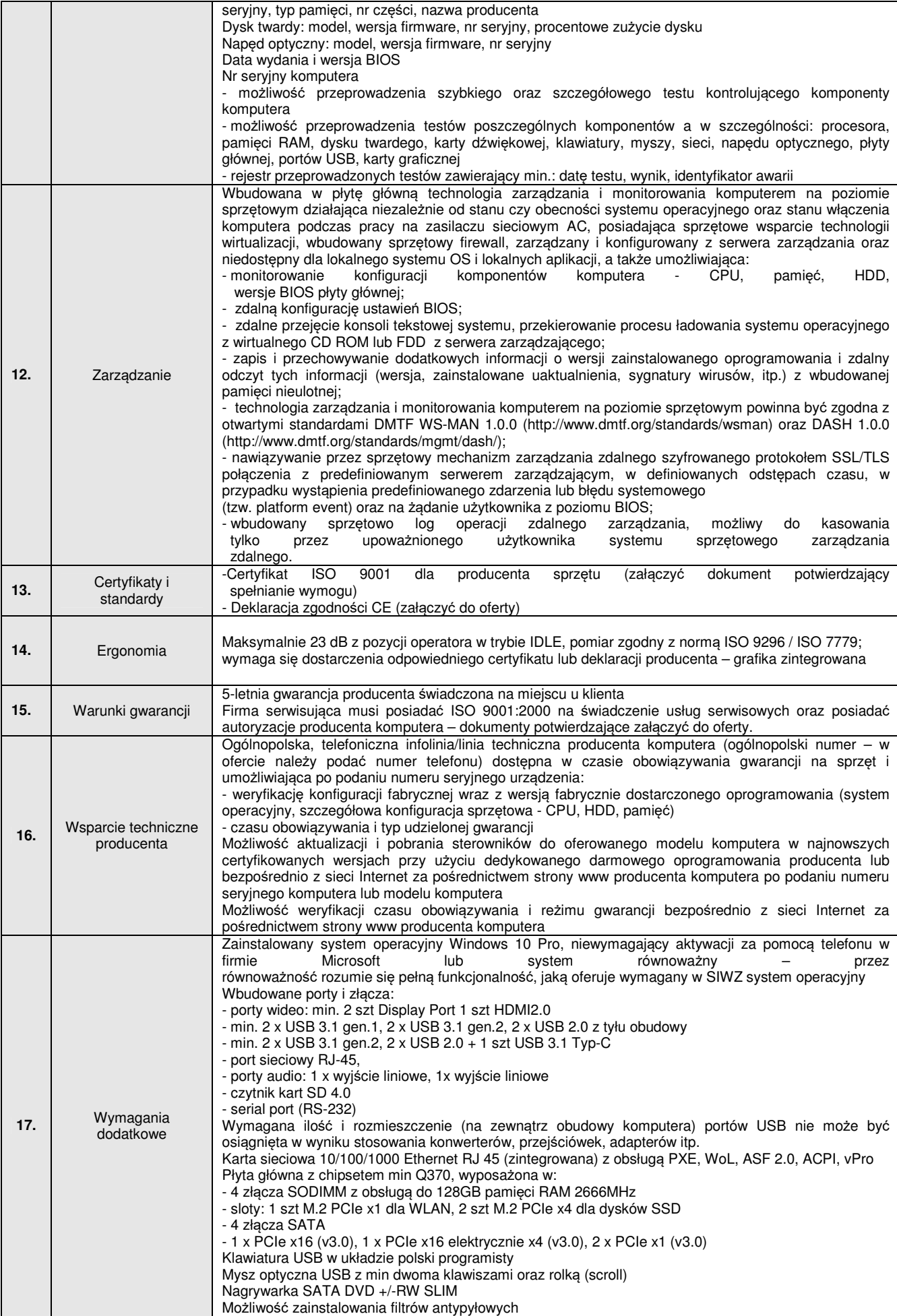

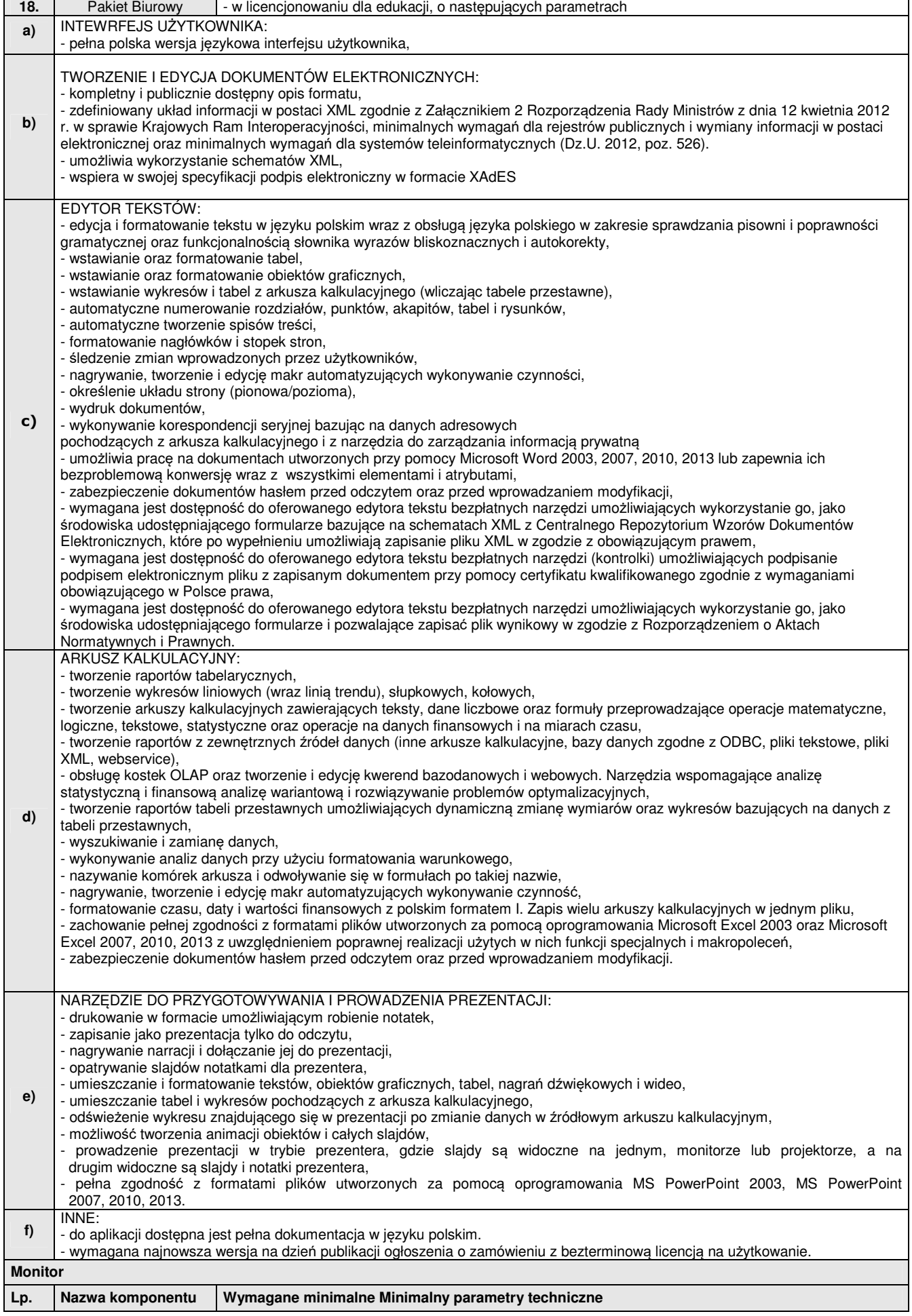

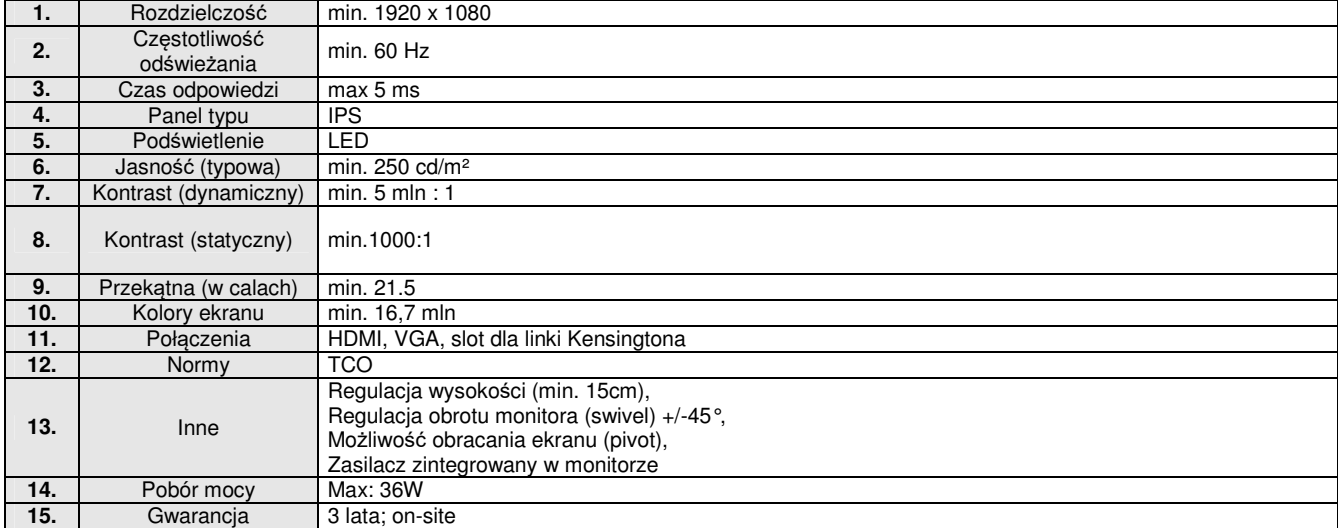

## **3. Komputer all In one – 35 szt**

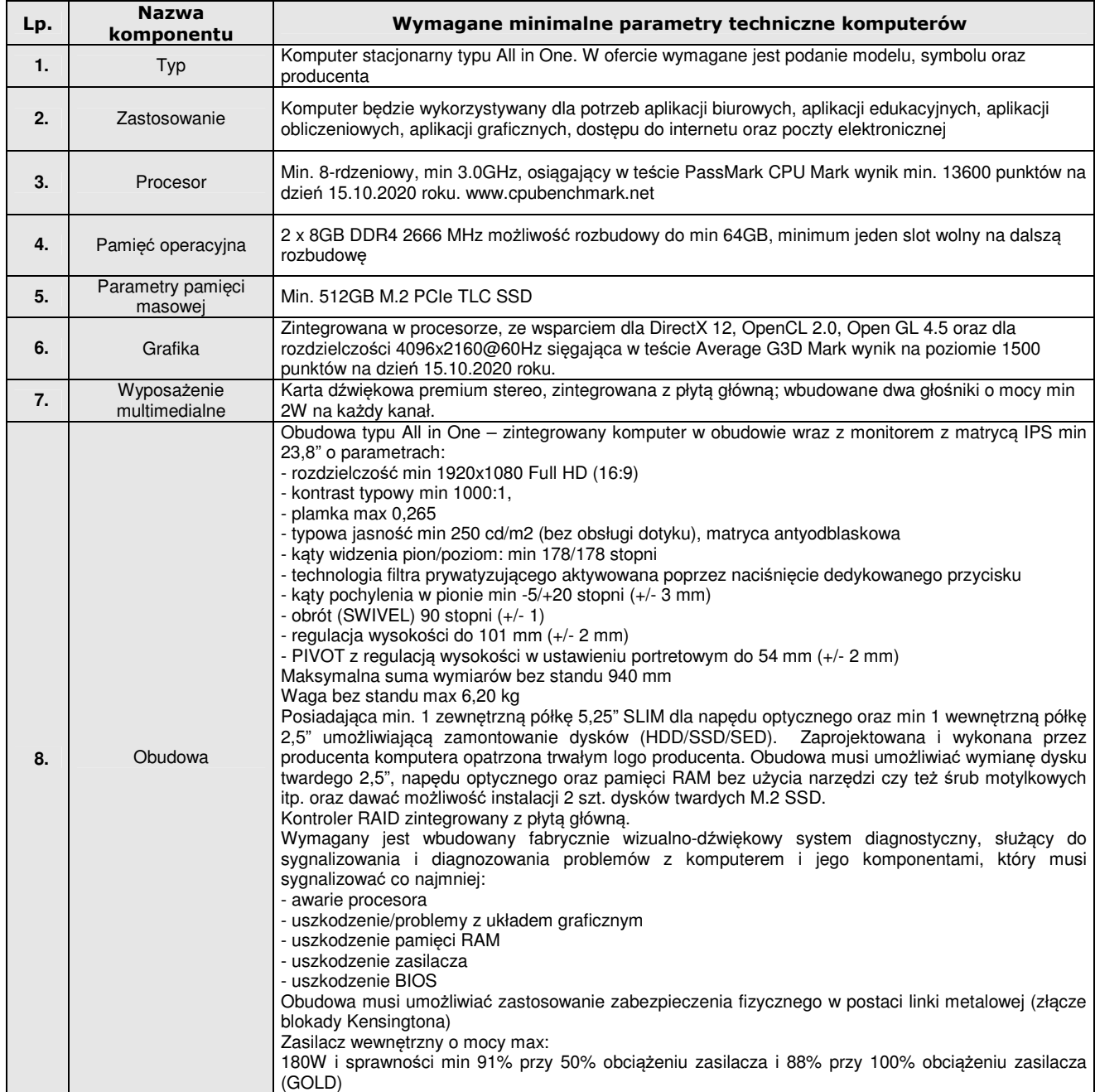

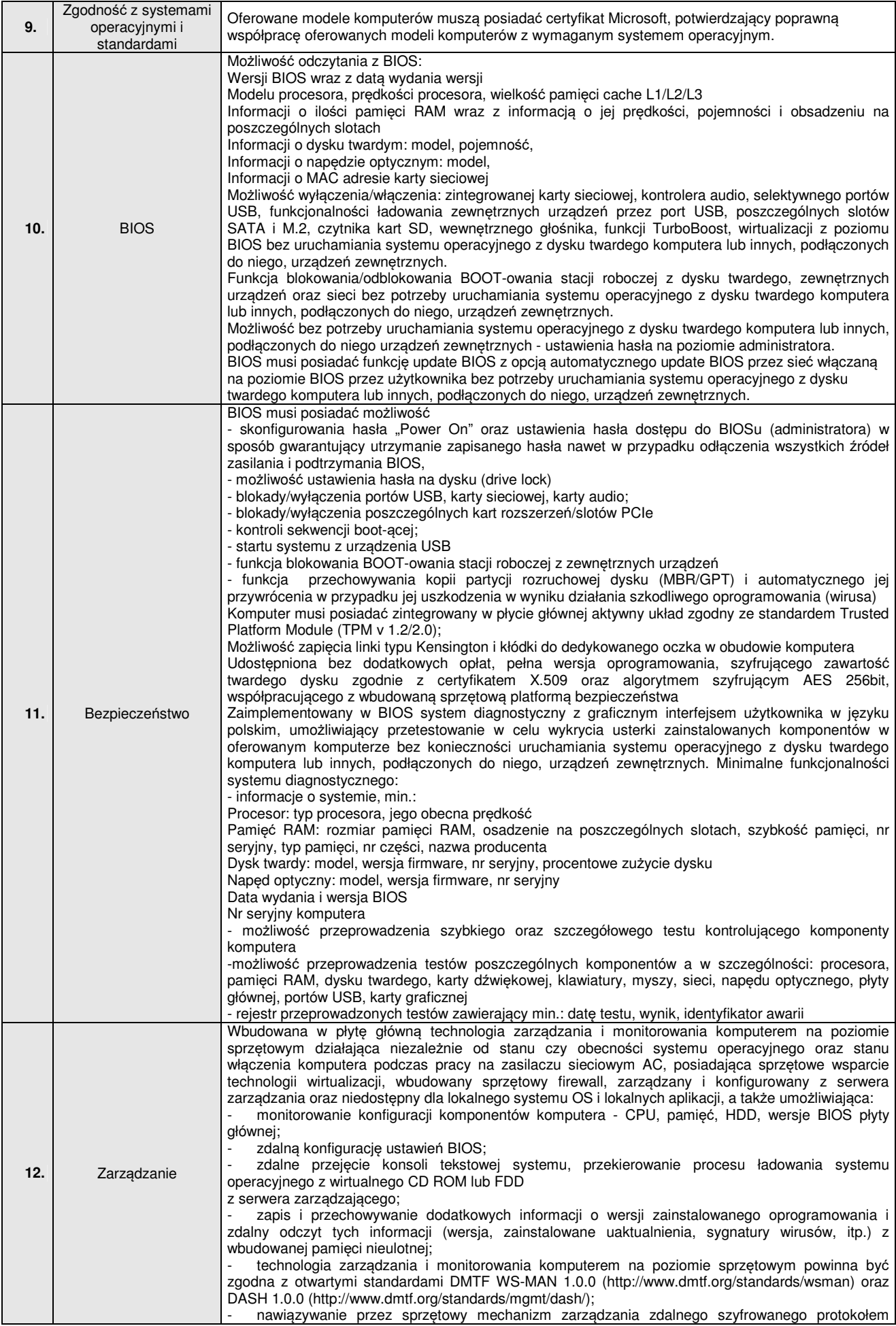

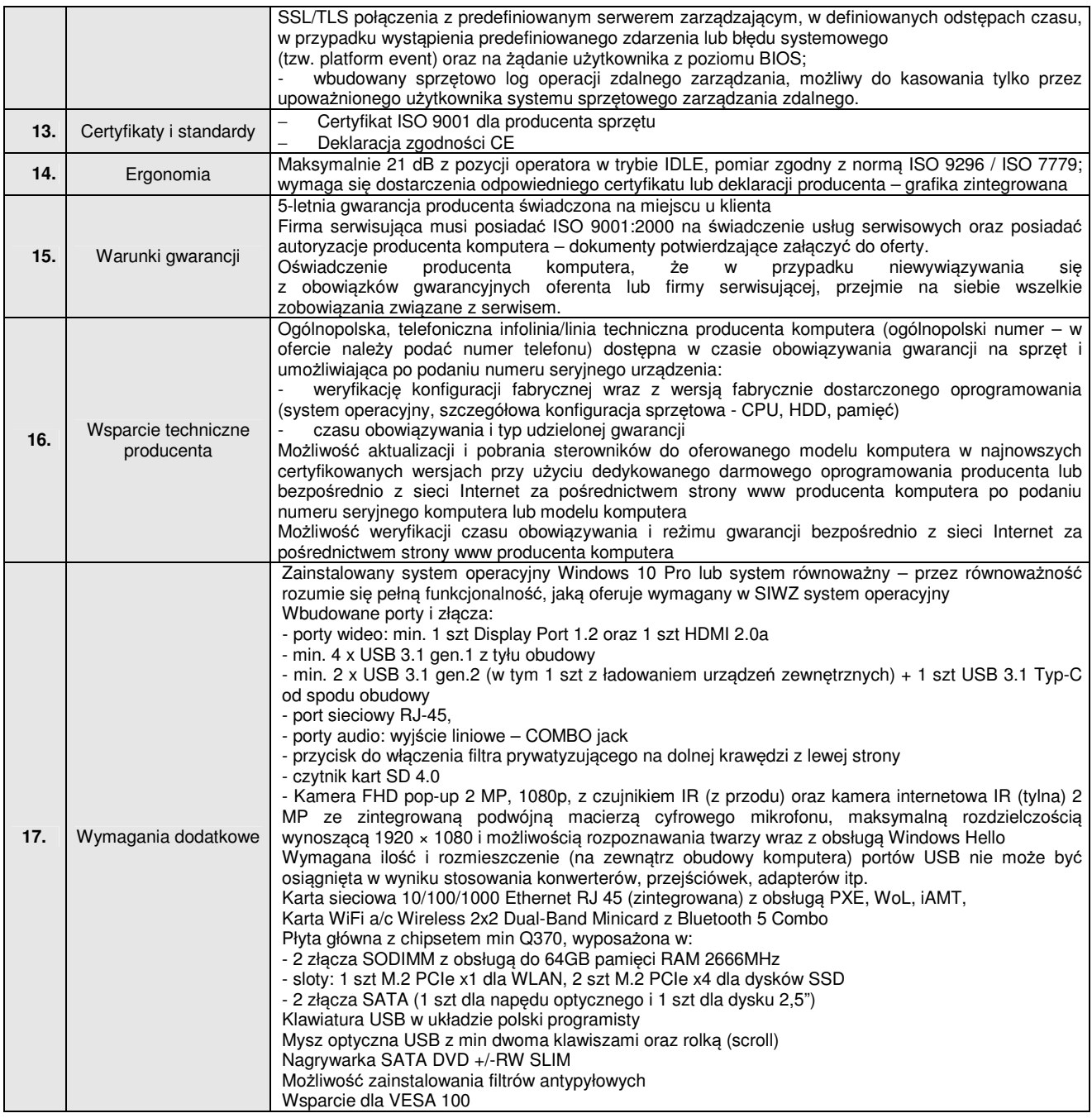

## **4. Projektor multimedialny v1 - 5 szt.**

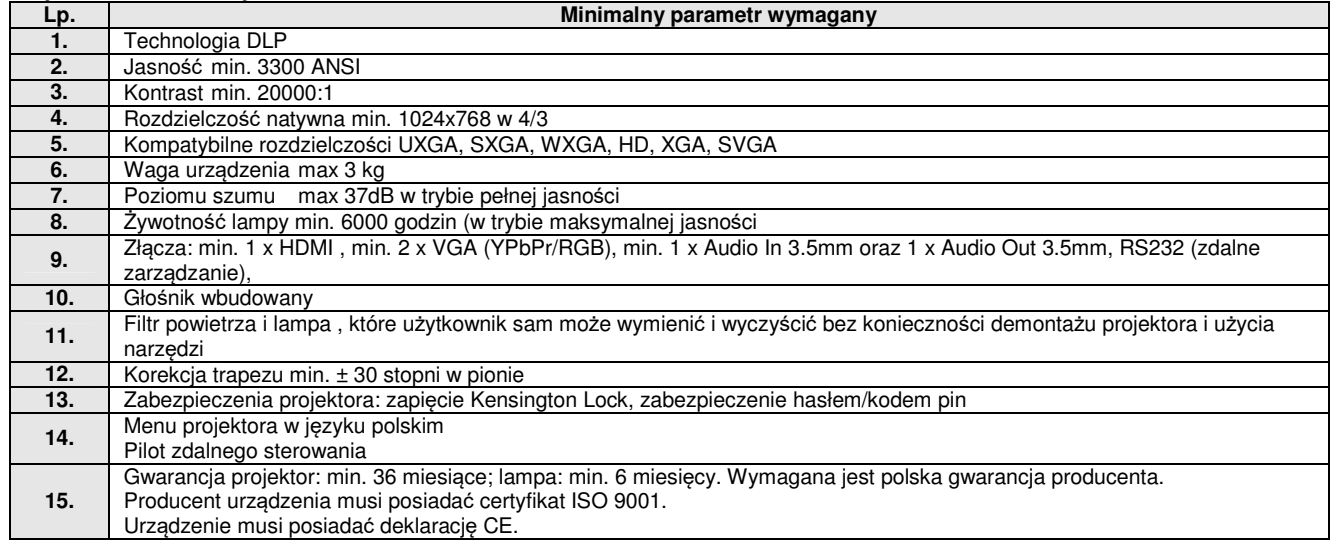

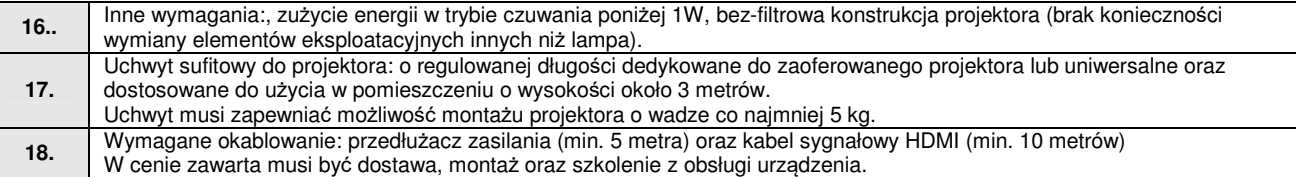

## **5. Projektor multimedialny v2 – 13 szt.**

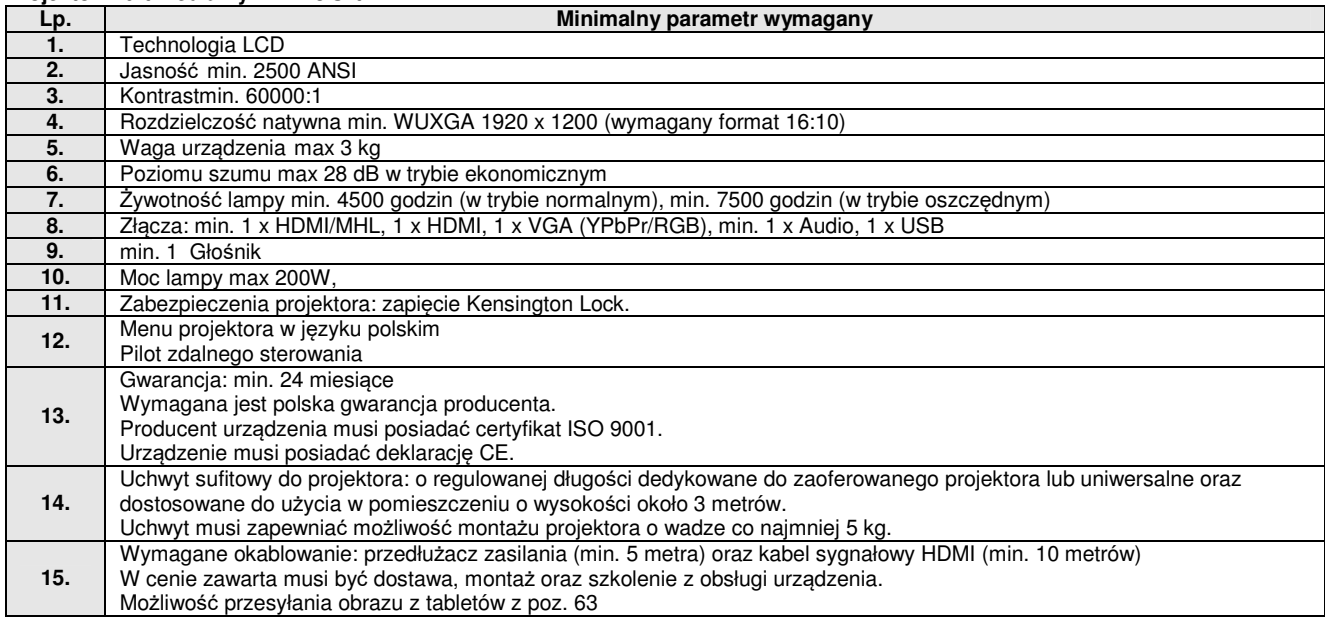

# **6. Ekran projekcyjny 2 x 1,5 m – 3 szt.**

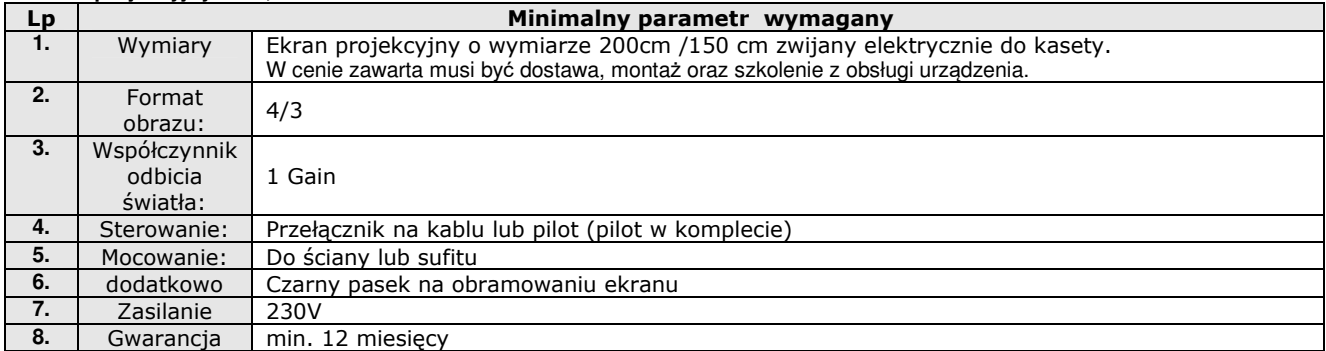

## **7. Laptop v1 – 53 szt.**

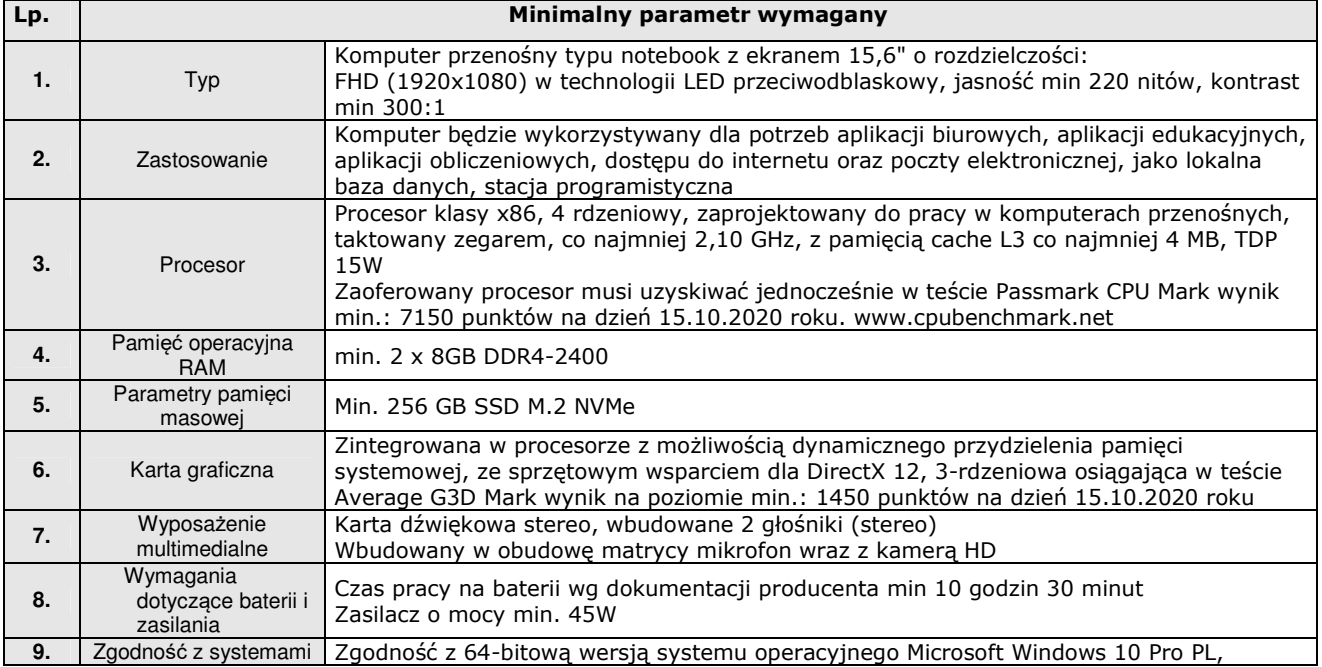

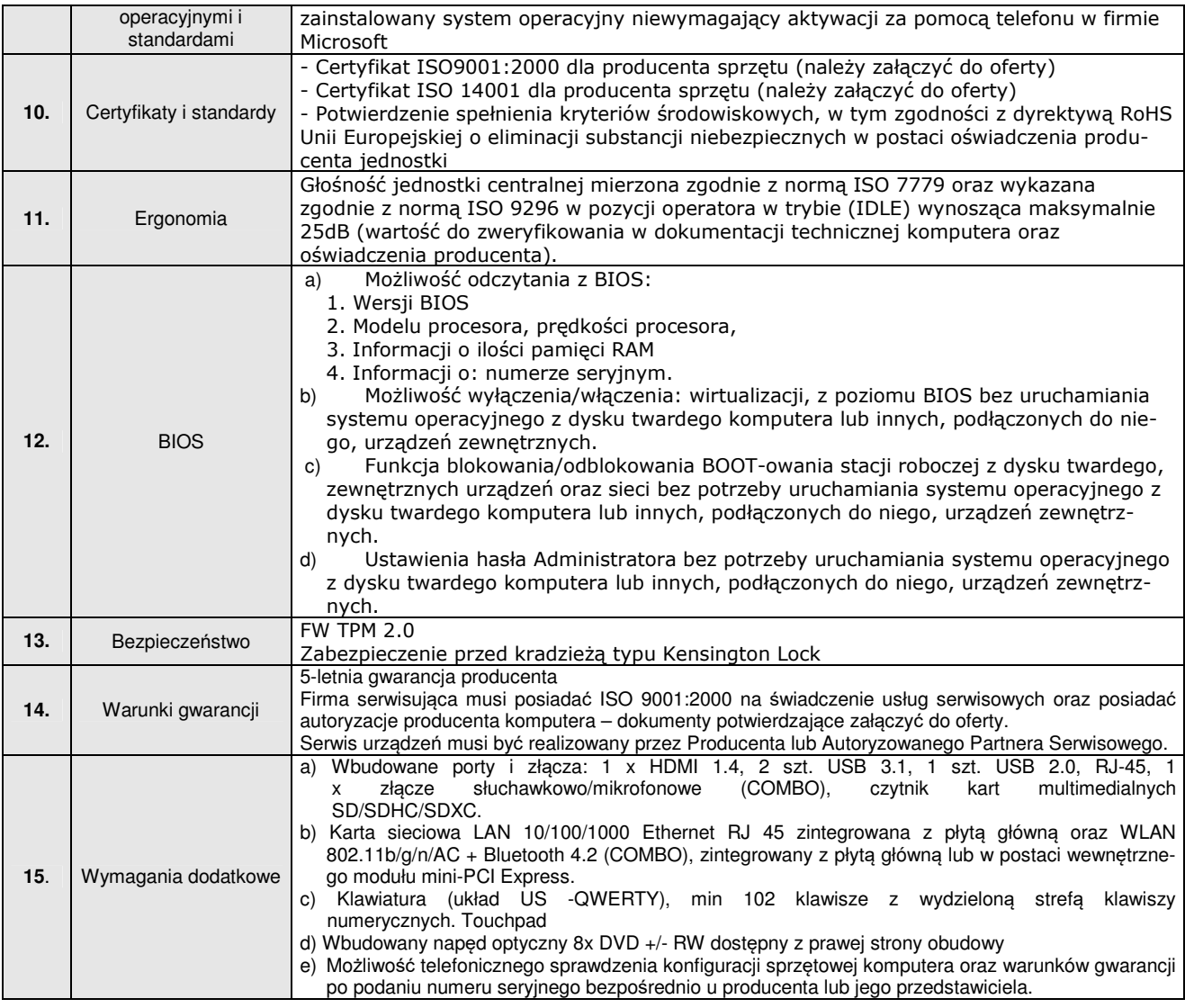

# **8. Laptop v2 z oprogramowaniem biurowym - 82 szt.**

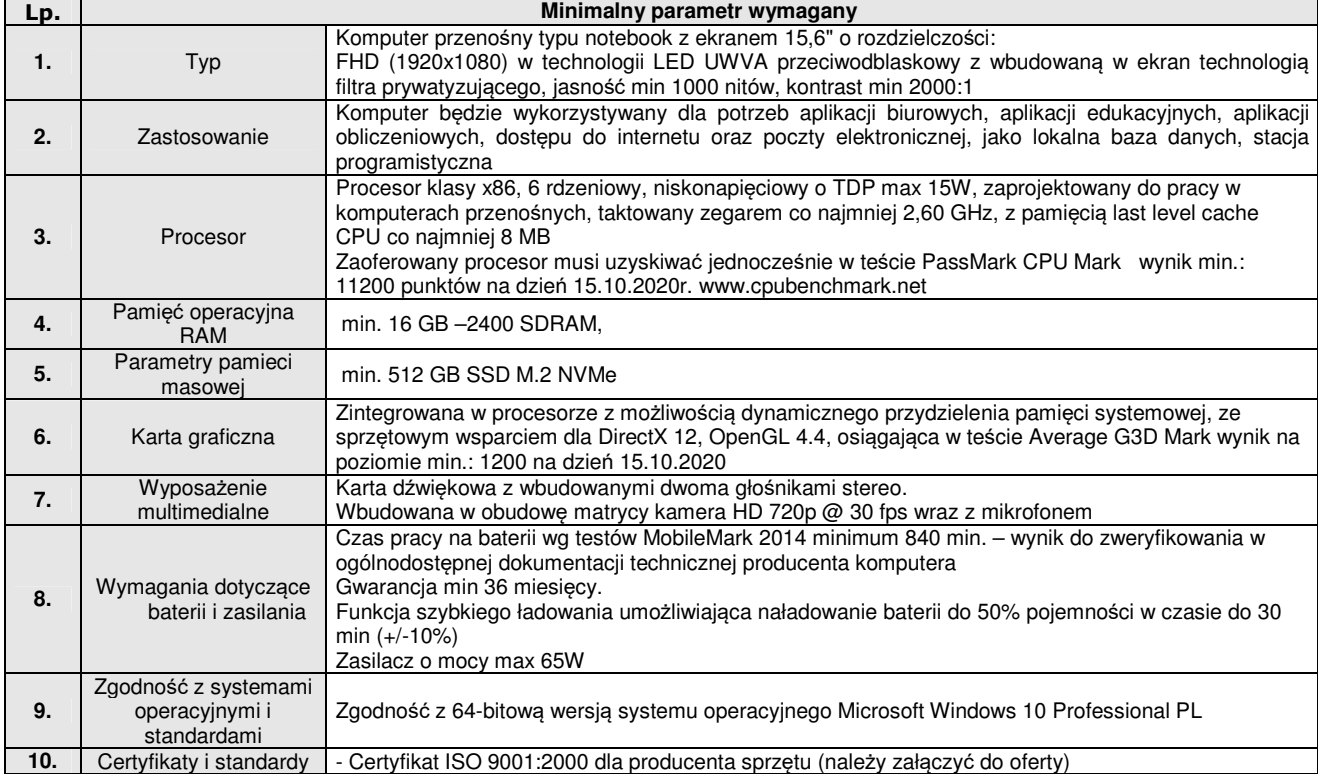

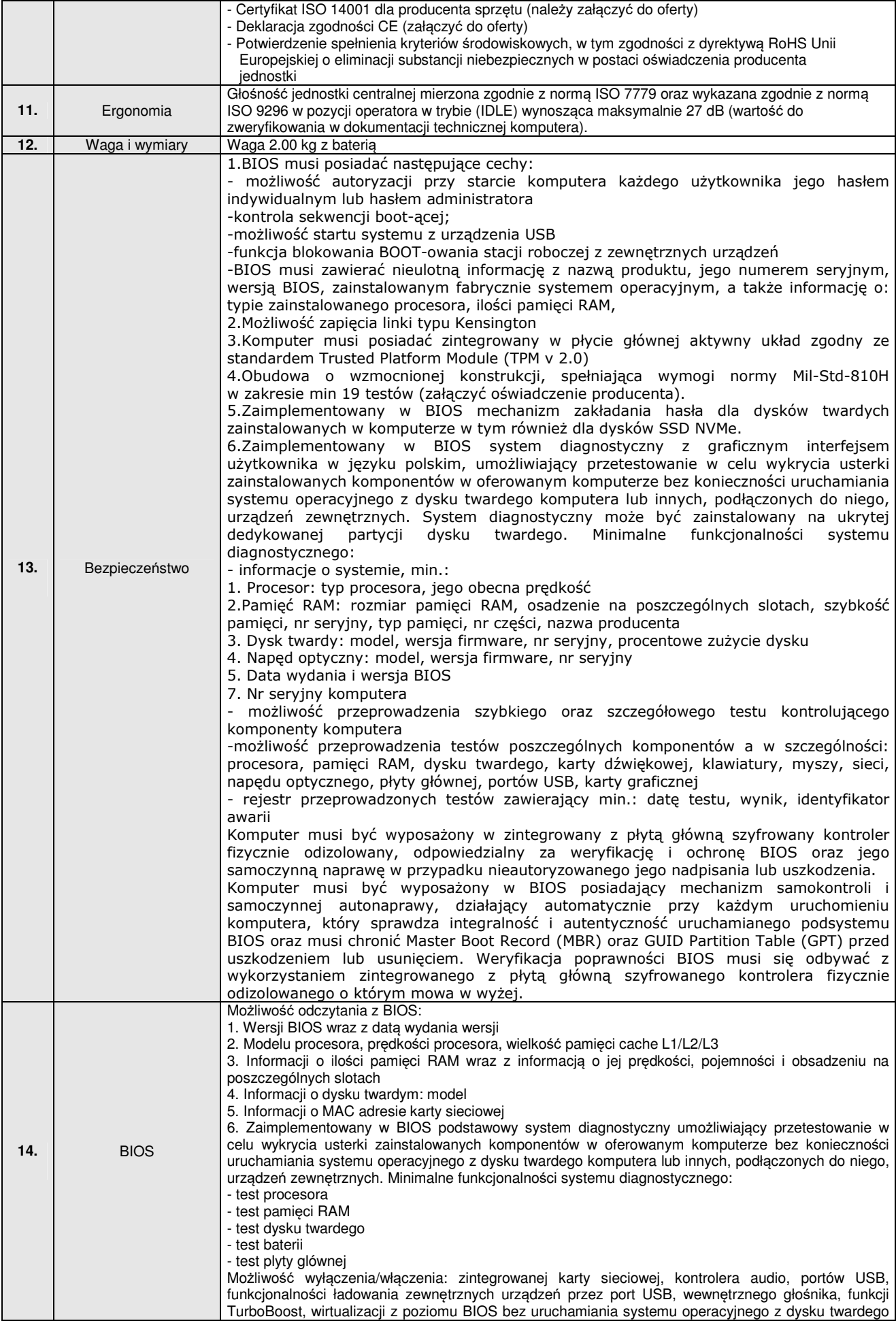

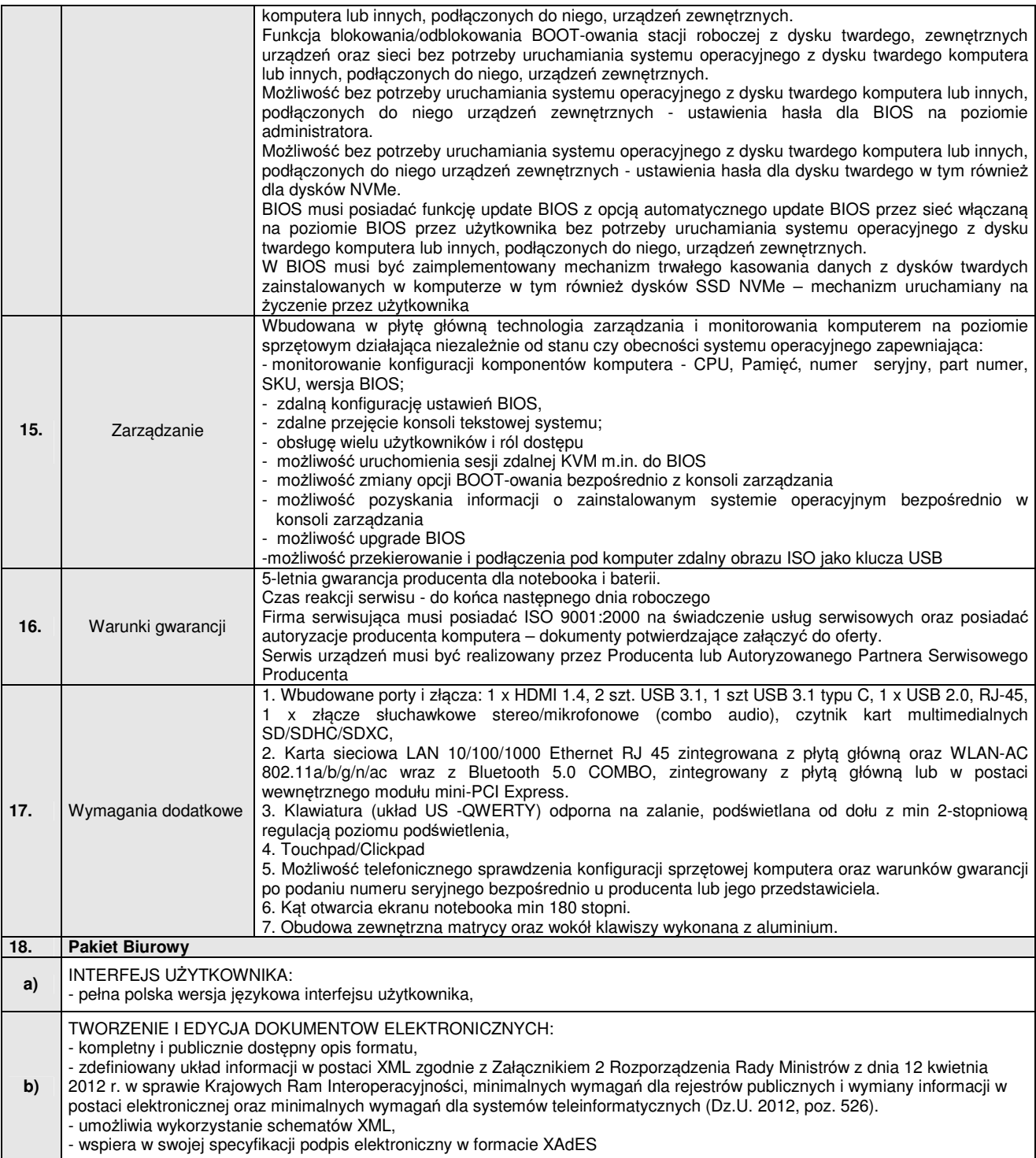

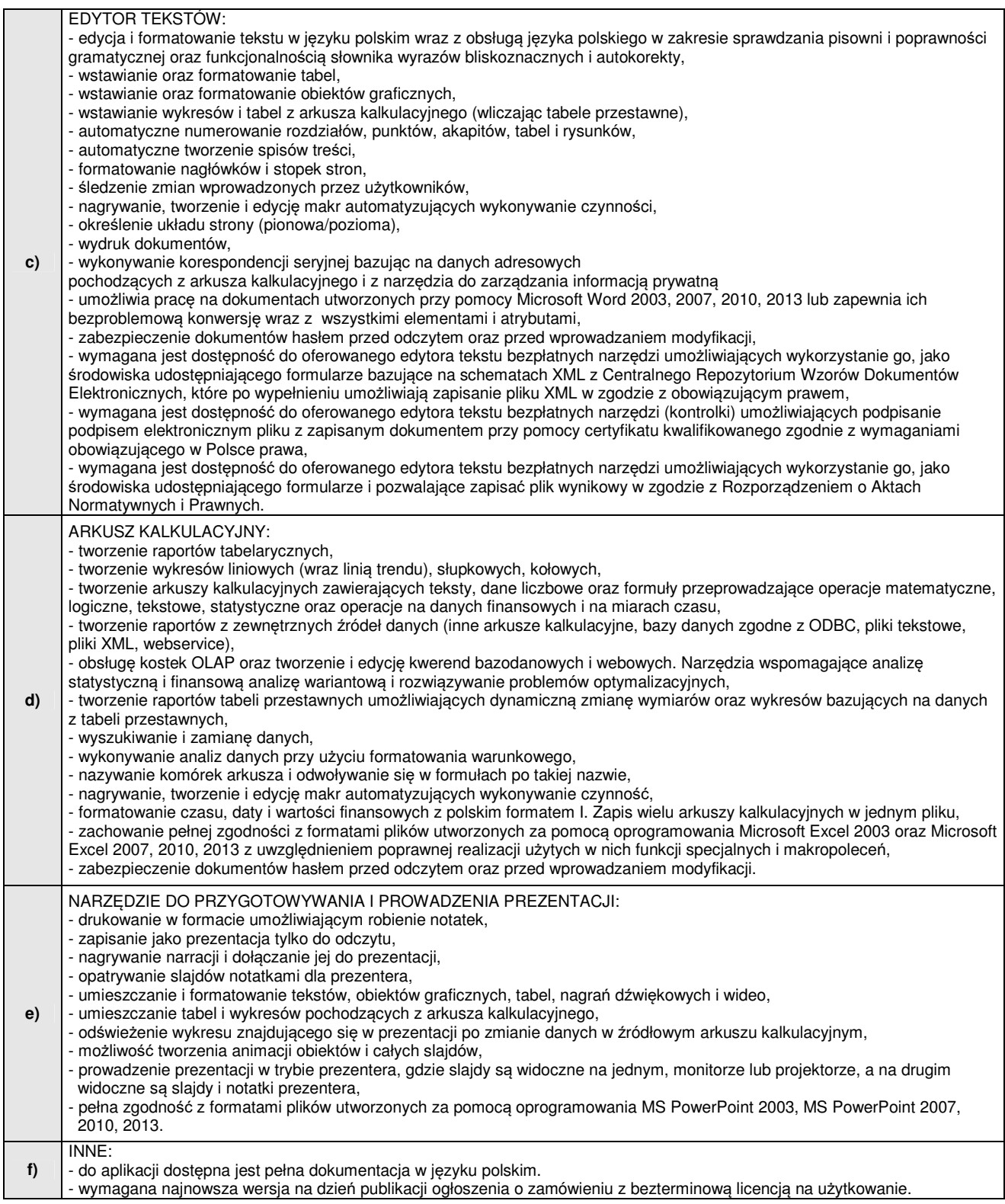

## **9. Urządzenie wielofunkcyjne skaner/drukarka v1 - 4 szt.**

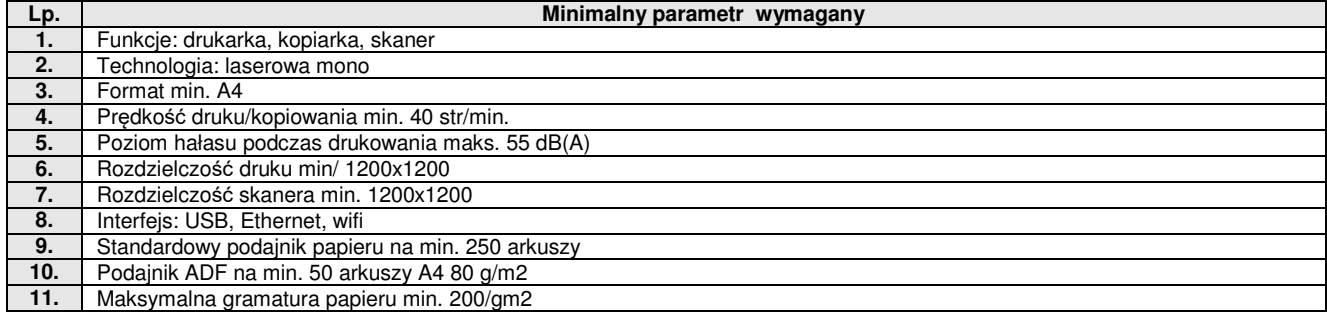

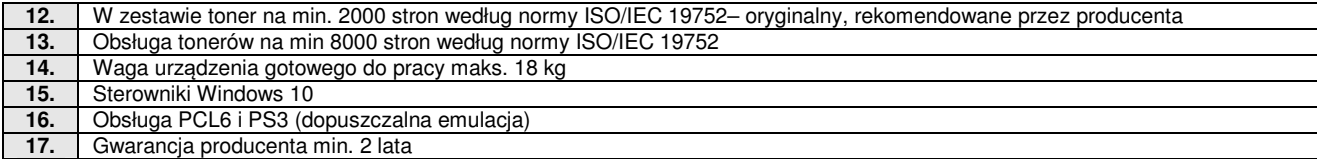

## **10. Urządzenie wielofunkcyjne skaner/drukarka v2 – 8 szt.**

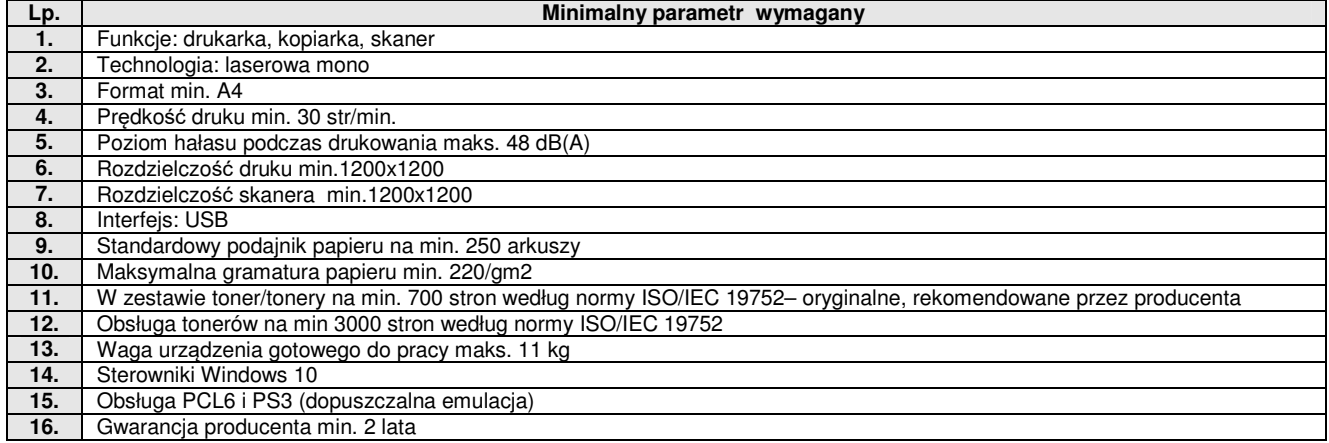

#### **11. Drukarka laserowa A4 – 14 szt.**

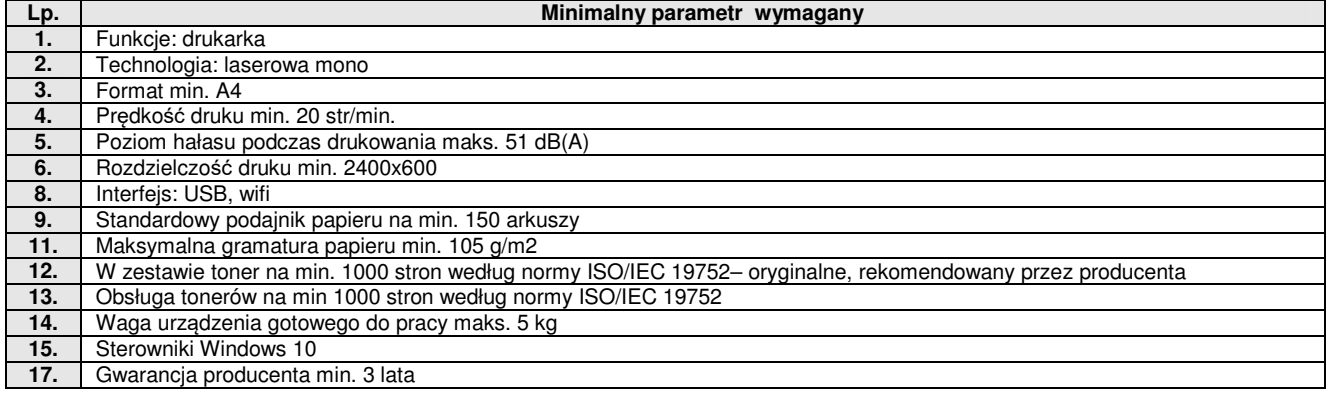

#### **12. Drukarka Laserowa kolor A3 - 4 szt.**

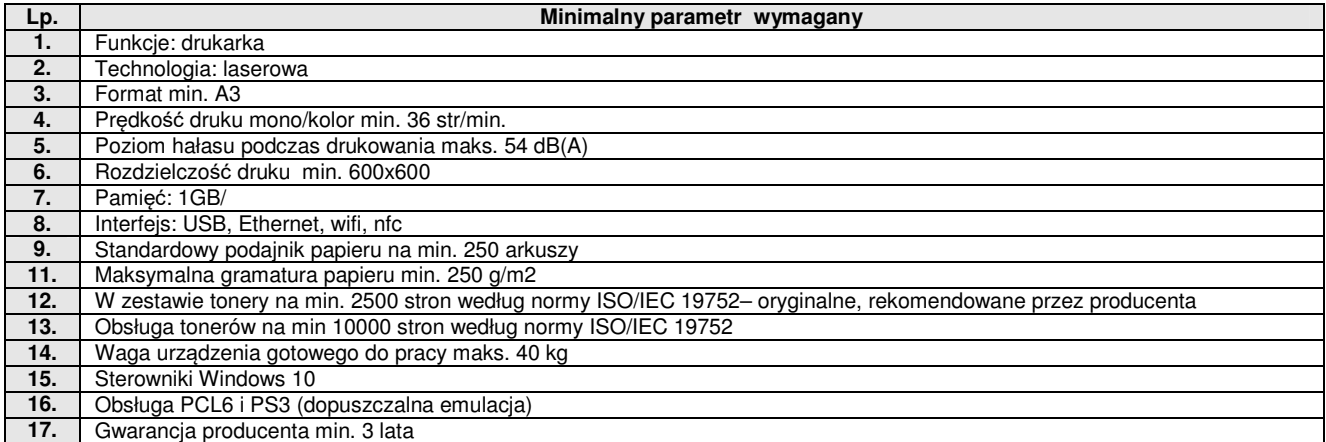

#### **13. Drukarka Laserowa kolor A4 - 2 szt**

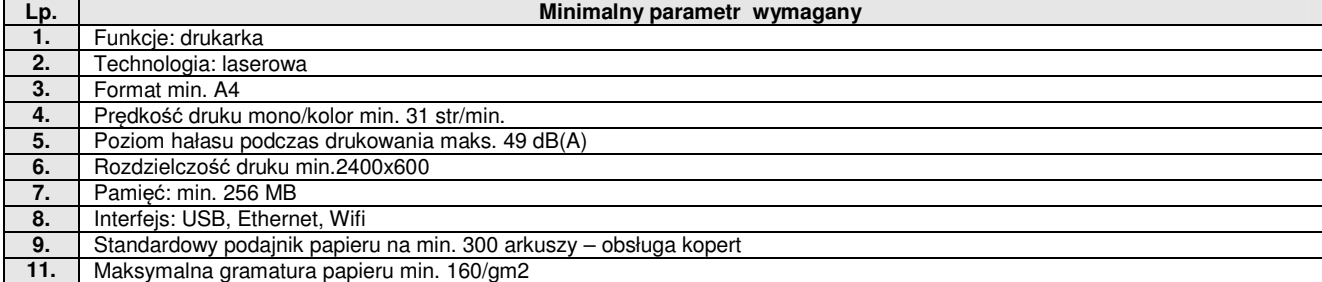

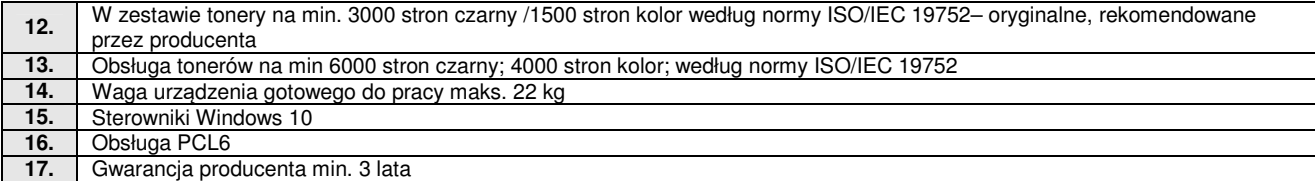

#### **14. Drukarka Igłowa – 1 szt.**

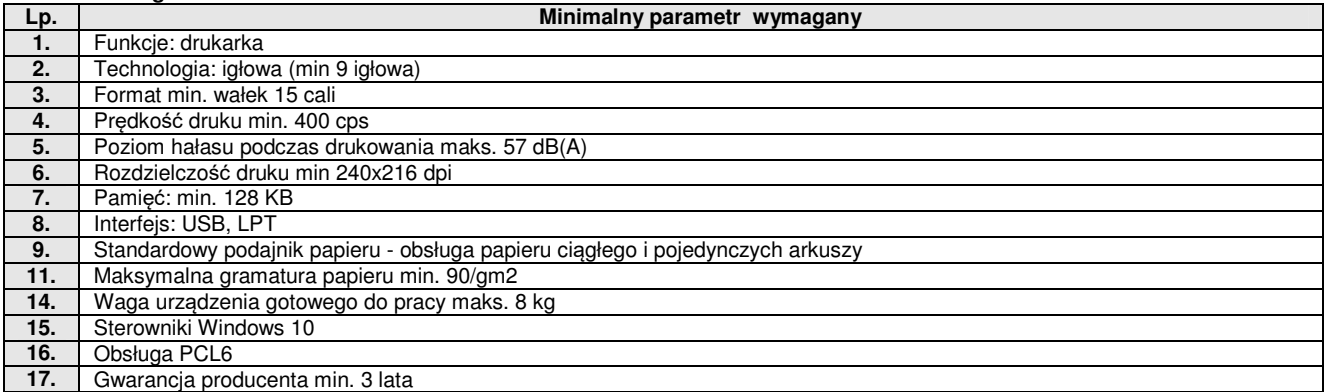

## **15. Słuchawki przewodowe z mikrofonem – 19 szt.**

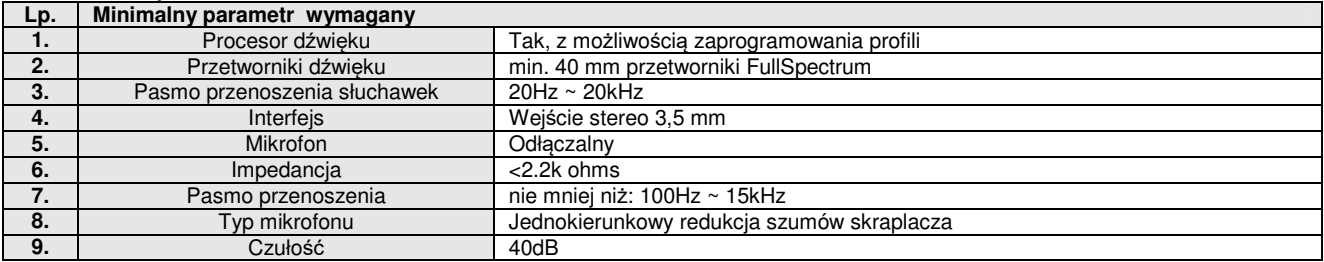

# **16. Monitor 65 cali – 8 szt.**

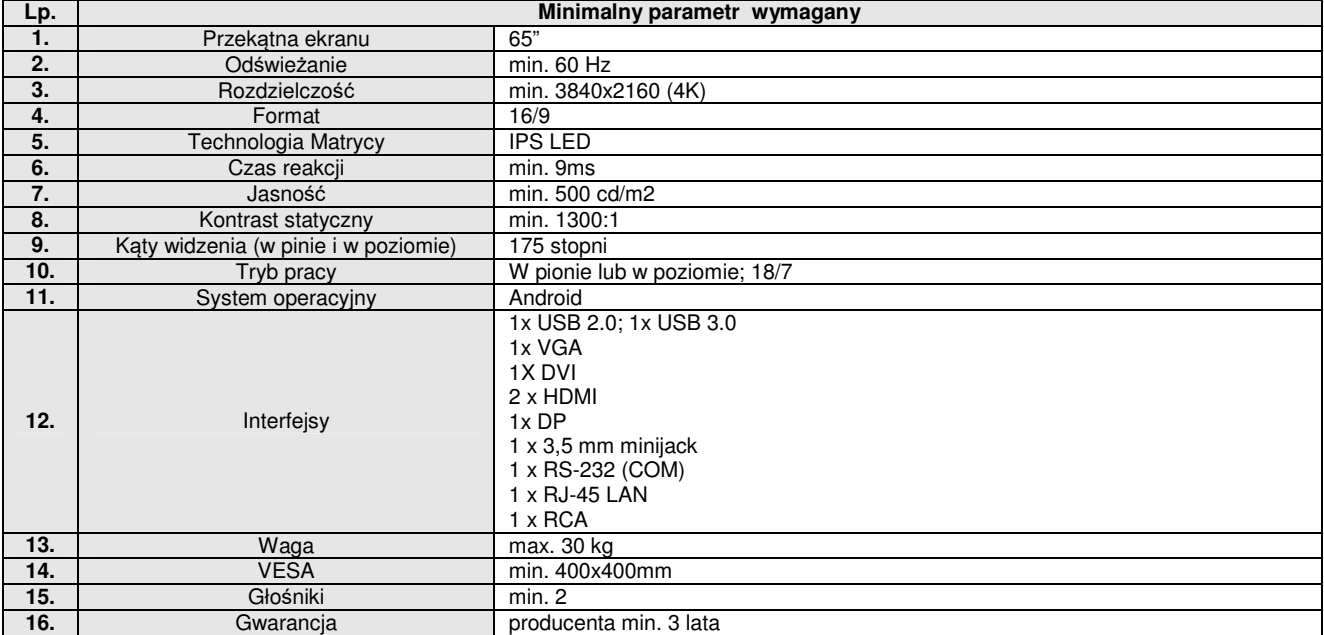

#### **17. Monitor 55 cali – 6 szt.**

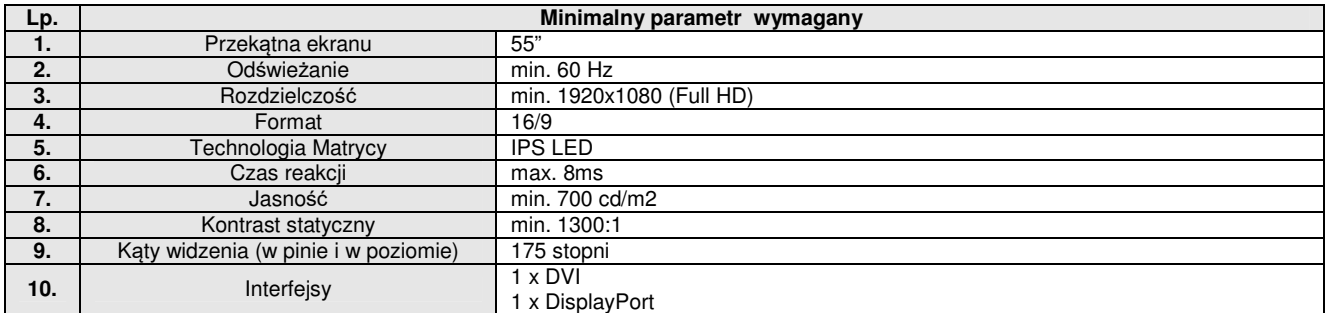

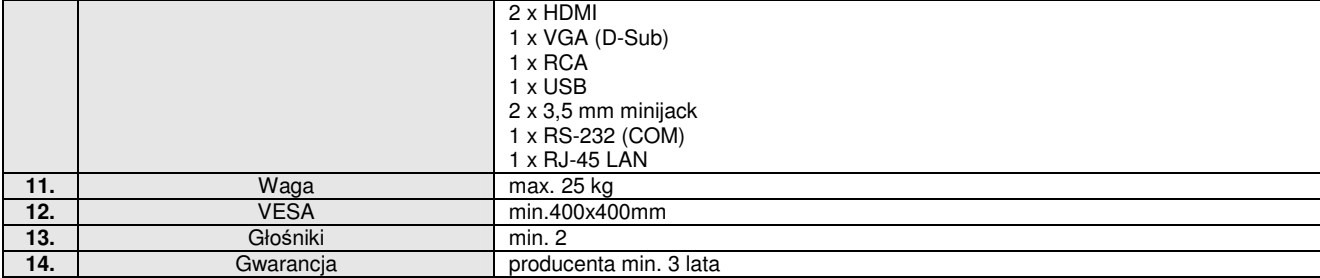

# **18. Telewizor – 4 szt.**

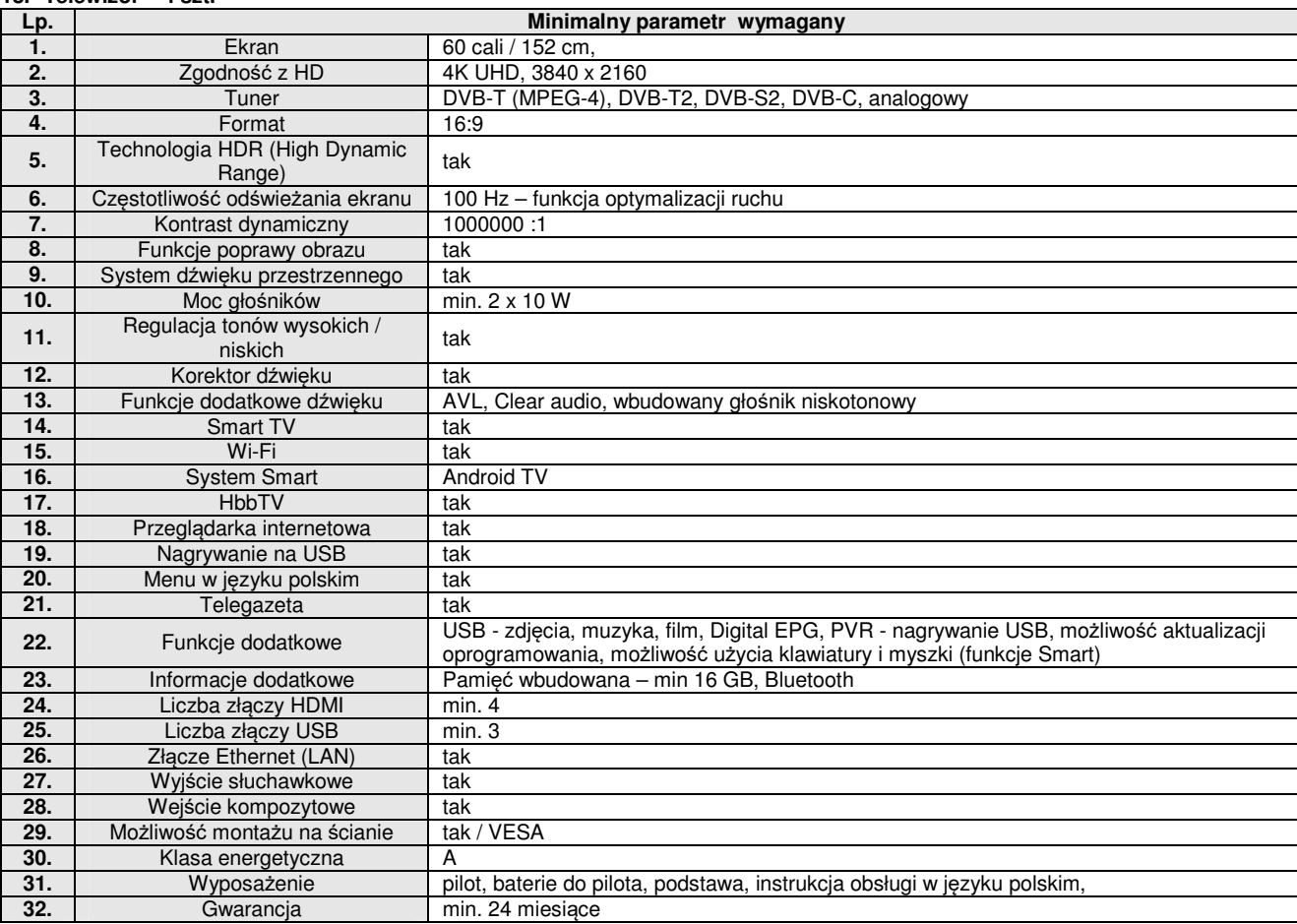

# **19. Głośniki komputerowe - 13 szt.**

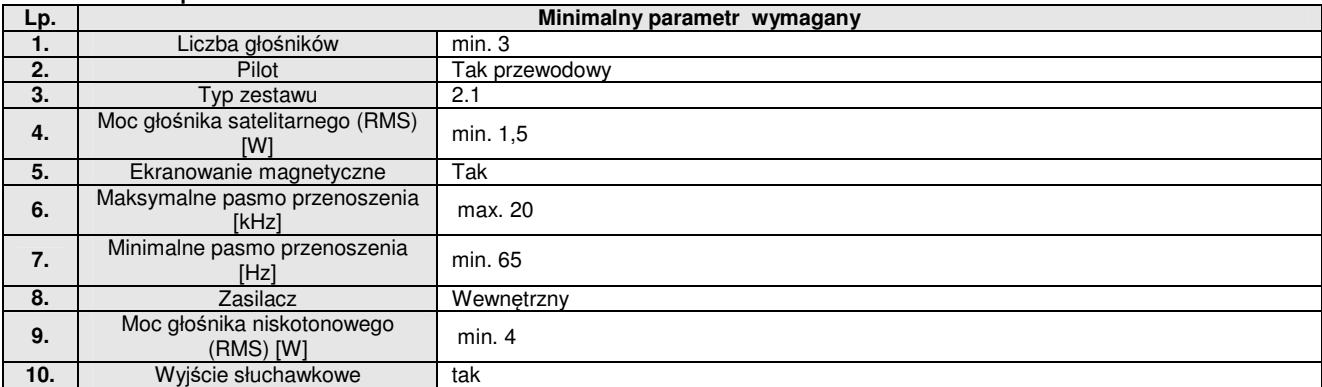

## **20. Listwy antyprzepięciowe – 20 szt.**

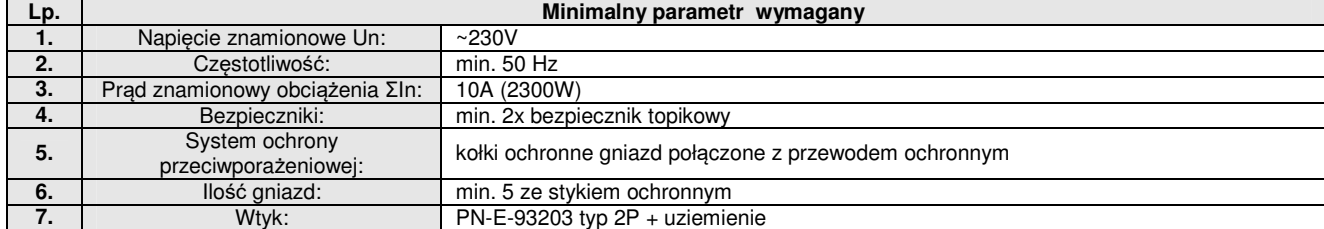

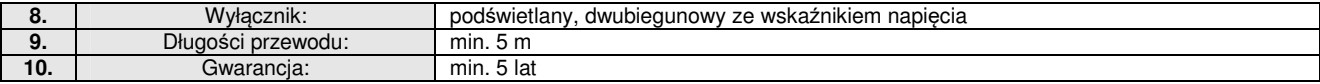

## **21. Monitor Interaktywny 75 cali – 1 szt.**

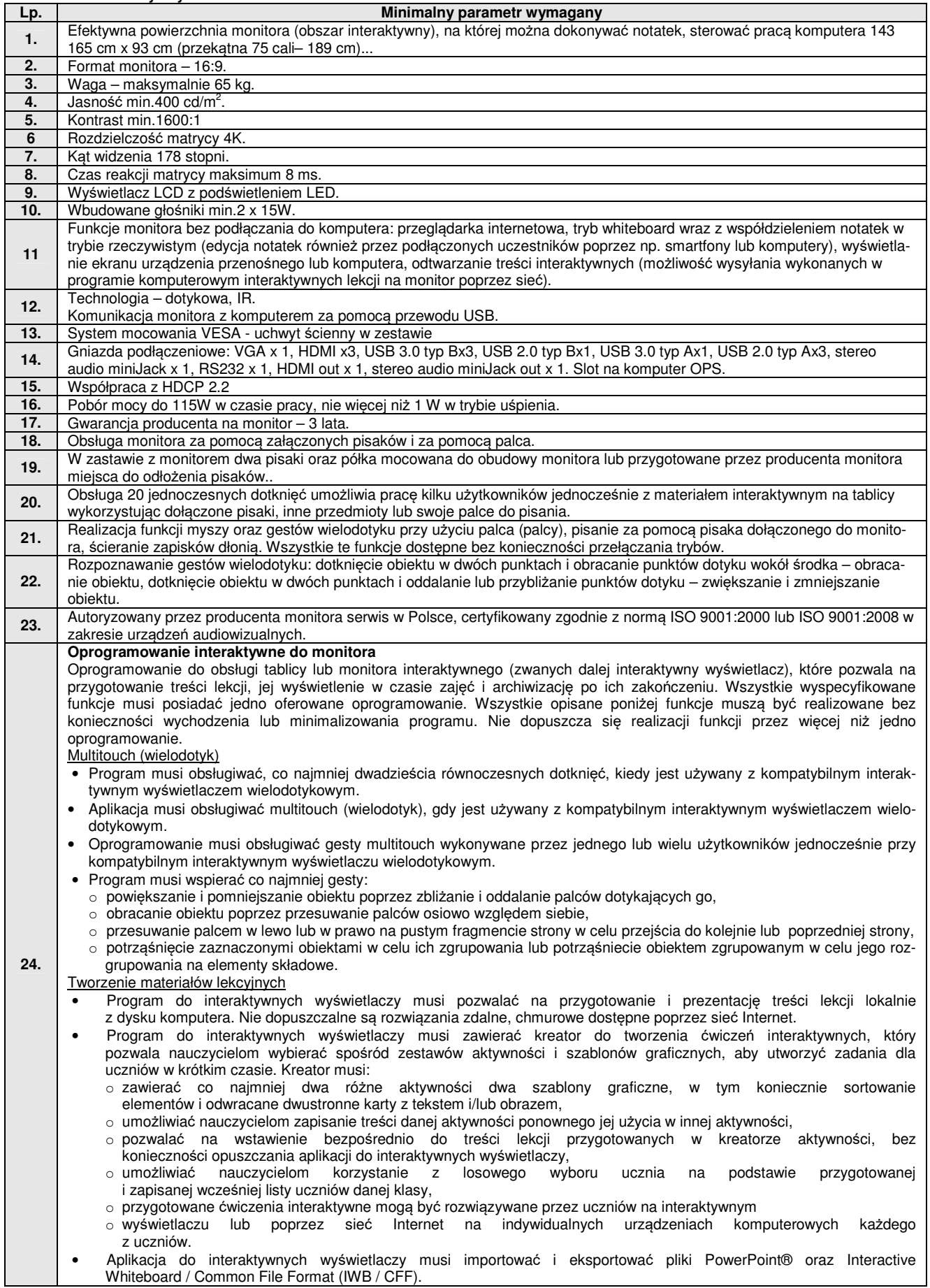

- Oprogramowanie do interaktywnych wyświetlaczy musi pozwalać na wstawienie przez użytkowników tabel bezpośrednio do treści lekcji. Program pozwala przekształcić odręcznie narysowane tabele na tabele, które są już wstępnie sformatowane, na podstawie przekształcanego szkicu. • Aplikacja pozwala na grupowanie stron (treści pojedynczych tablic), tak aby możliwe było utworzenie korelacji z konspektami zajęć i harmonogramami oraz rozbicie materiału na segmenty w celu lepszej organizacji treści programo
	- wych. • Program musi zawierać kartę właściwości, która pozwala z jednego miejsca modyfikować style tekstu, animacje obiektów, efekty wypełnienia kształtów i style linii.
	- Aplikacja musi zawierać zintegrowane dodatki, w tym wyświetlanie obrazów 3D i narzędzia matematyczne bez dodatkowych opłat.
	- Program musi zawierać pełny edytor równań matematycznych obsługiwany przy pomocy klawiatury oraz rozpoznający pismo odręczne konwertując je na wyrażenia matematyczne.
	- Musi zawierać narzędzie do graficznego odwzorowania pojęć (concept mapping).

#### Prowadzenie lekcji

- Program musi umożliwiać nauczycielowi prowadzenie i sterowanie treścią lekcji za pomocą tabletu działającego pod jednym z systemów operacyjnych Android lub iOS.
- Oprogramowanie musi umożliwić użytkownikom wstawianie przeglądarek internetowych bezpośrednio do treści lekcji internetowa). Przeglądarka zawartość internetową bezpośrednio na stronie. Użytkownicy muszą móc rysować i pisać po osadzonej zawartości strony internetowej oraz przeciągać i upuszczać obrazy z wbudowanej przeglądarki internetowej na stronę.
- Program musi zawierać narzędzie do nagrywania i przechowywania aktywności na interaktywnym wyświetlaczu oraz dźwięku. Musi mieć możliwość nagrywania całego ekranu, okna lub określonego obszaru. Musi być w stanie dodać do nagrania znak wodny z znacznikiem czasu, informacją o dacie lub logo szkoły.
- Musi umożliwić użytkownikom zresetowanie strony do ostatniego zapisanego stanu.
- Musi umożliwić użytkownikom wyczyszczenie całego cyfrowego tuszu ze strony.
- Musi zawierać narzędzie do pisania pozostawiające ślad, który zostaje wygładzony i wyrównany dla poprawy czytelności adnotacji.
- Musi zawierać narzędzie do pisania, które pozwala na:
	- o uruchamia efekt reflektora, po narysowaniu okręgu,
		- o włącza lupę, po narysowaniu prostokąta,
	- o pisane nim adnotacje blakną i znikają w ciągu kilku sekund.
- Musi zawierać narzędzie umożliwiające użytkownikom wybranie do wyświetlania określonej części wstawionego do treści lekcji obrazu.
- Musi zawierać opcję automatycznego wypełnienia dowolnego rysowanego ręcznie zamkniętego kształtu kolorem.
- Musi zawierać narzędzie pisaka, który pozwala rysować kreską wyglądające jak ślad kredki świecowej w dowolnym kolorze.

Zawartość lekcji

- Aplikacja musi umożliwiać automatyczny i bezpośredni dostęp do lokalnego folderu sieciowego, w którym nauczyciele mogą przechowywać i modyfikować wspólną zawartość edukacyjną.
- Oprogramowanie musi zapewniać dostęp do gotowych zasobów do nauki w społecznościowej witrynie internetowej.
- Dla użytkowników programu musi być zapewniony dostęp do co najmniej 500 lekcji.
- Producent gwarantuje dostępność opisanych funkcji przez minimum rok od daty dostarczenia programu.

#### **22. Monitor interaktywny 65 cali - 4 szt.**

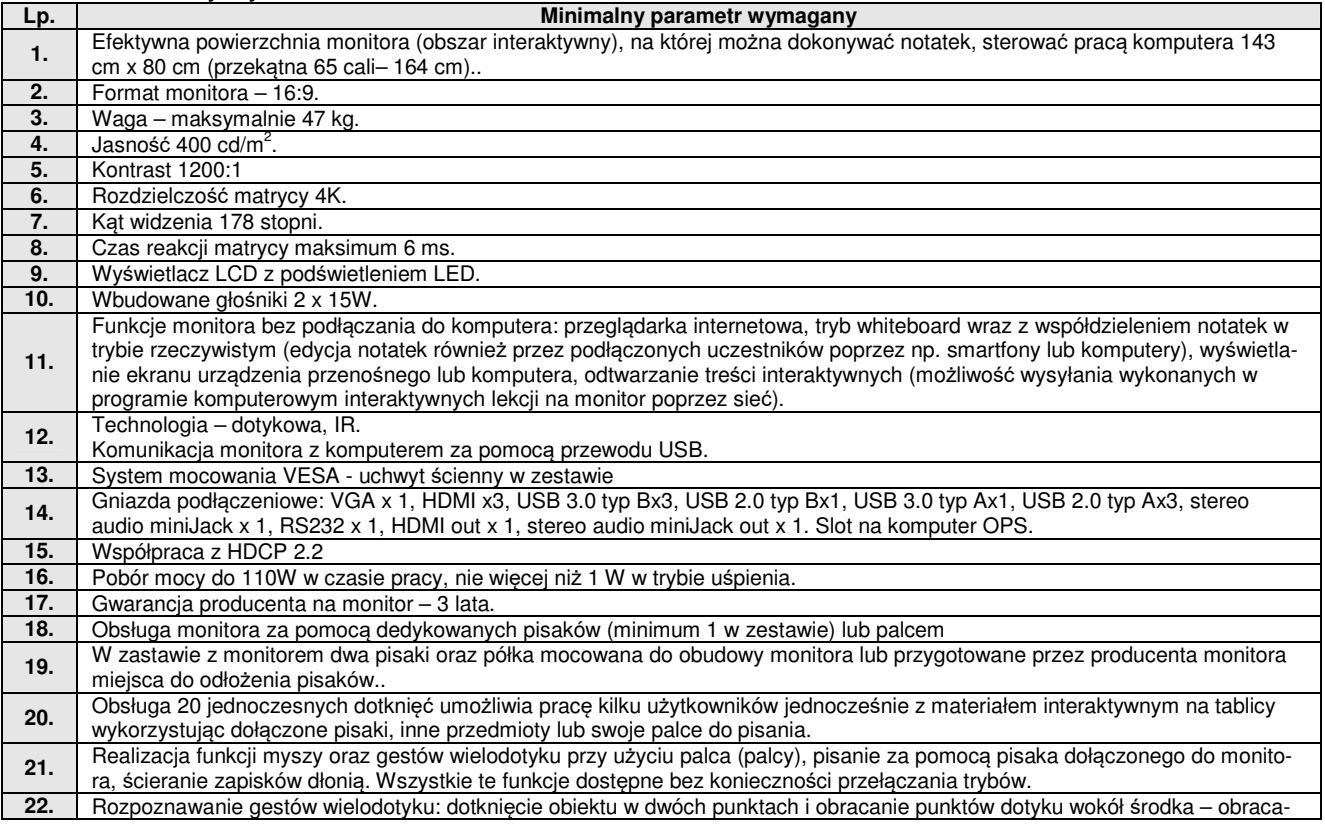

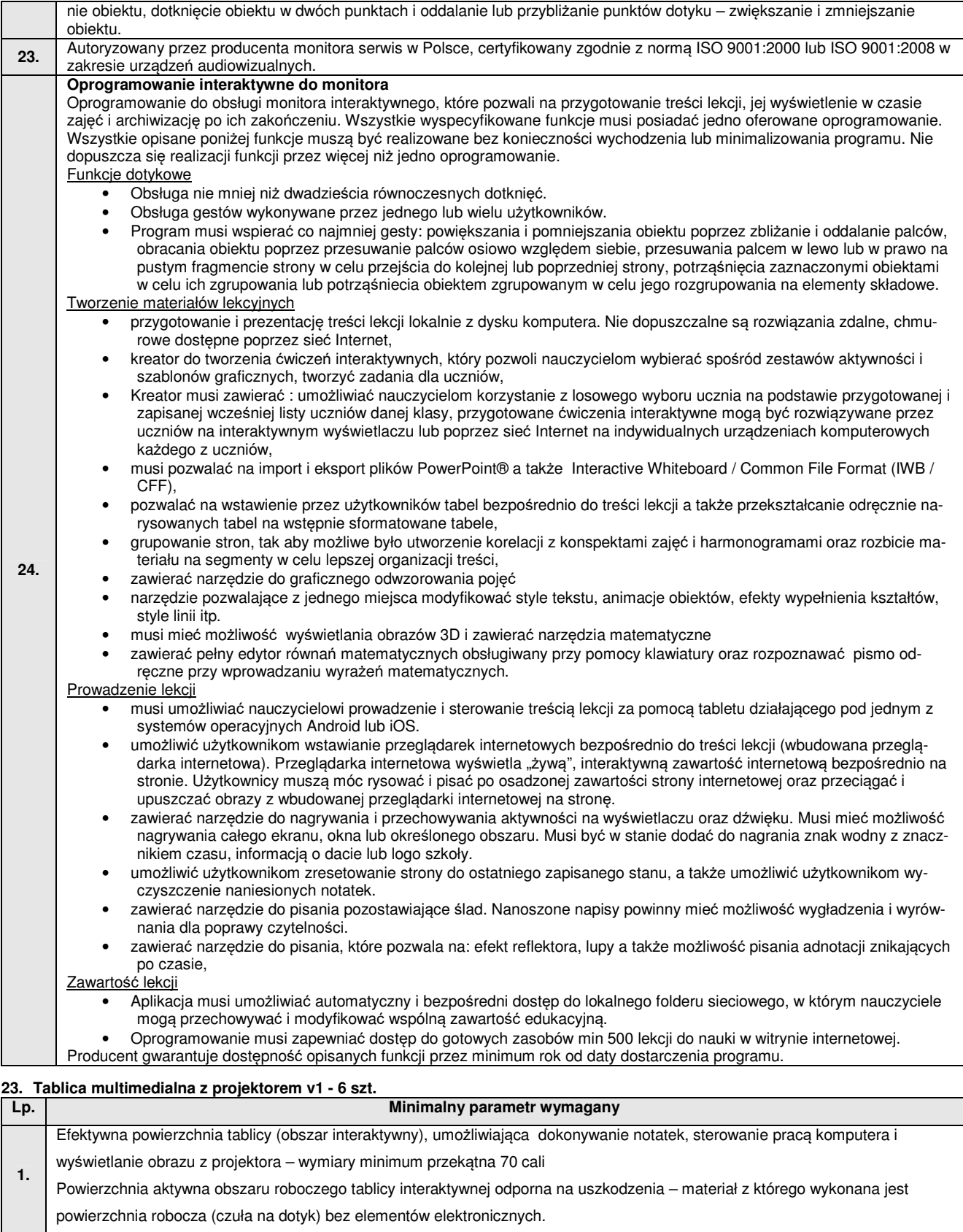

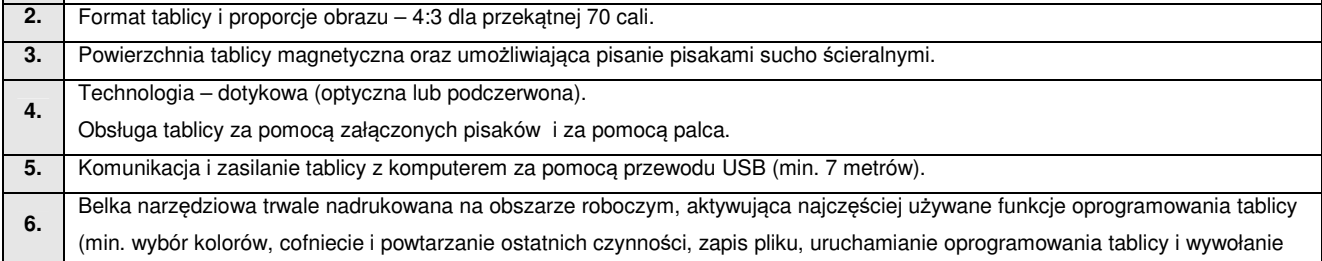

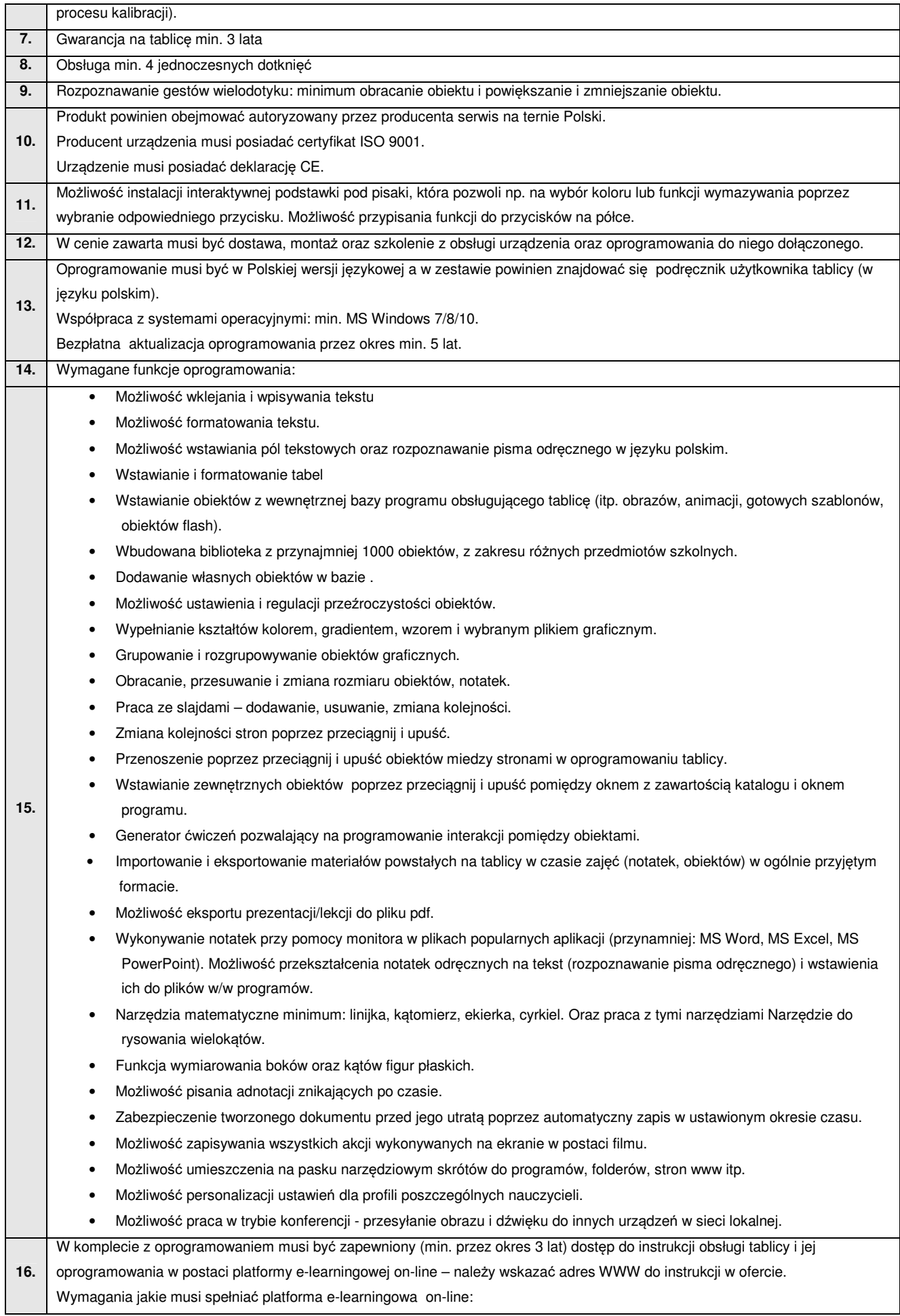

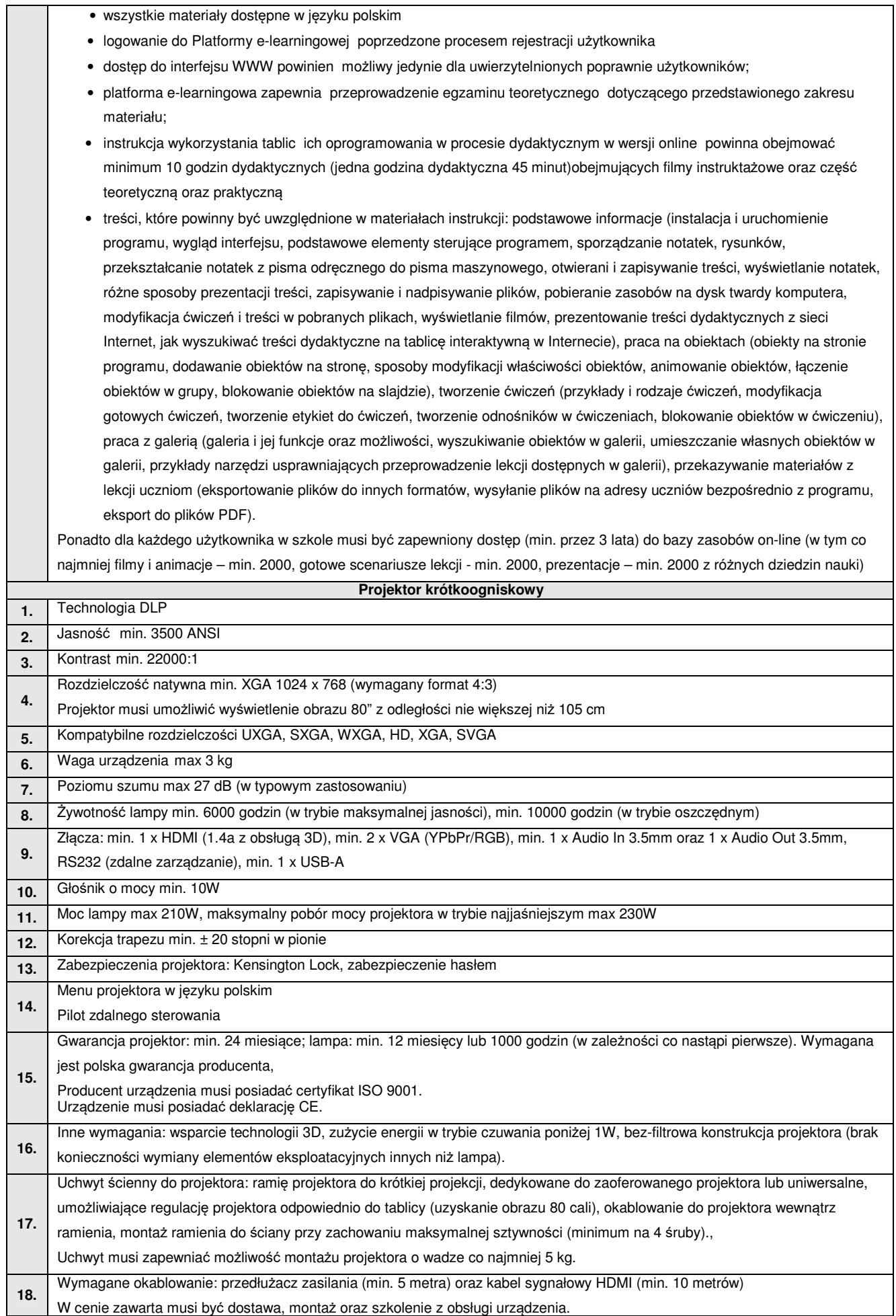

#### **24. Kopiarka kolorowa A3 – 1 szt.**

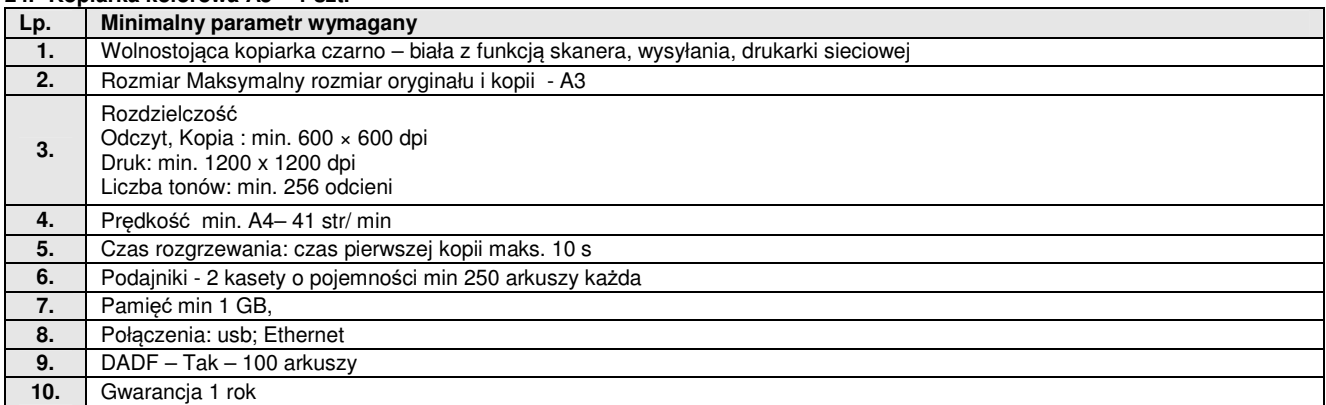

# **25. Laminarka z kompletem folii - 3 szt.**

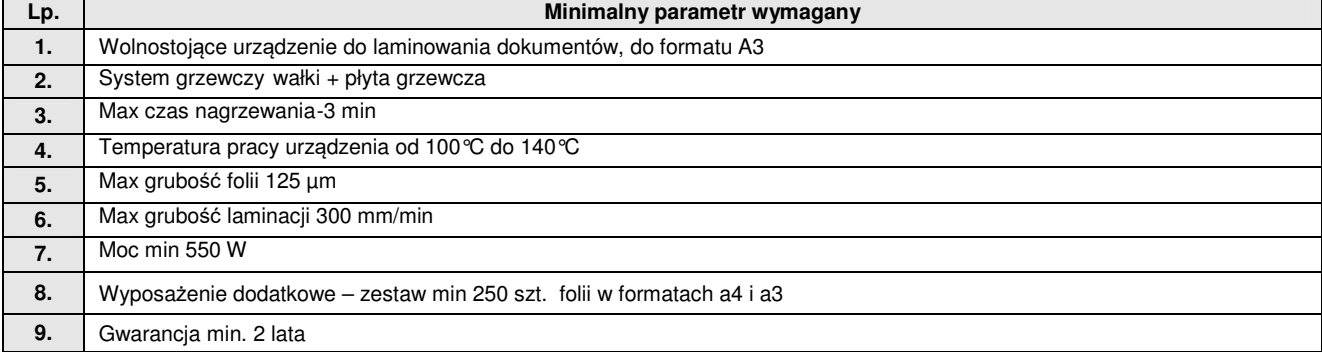

## **26. Tablet graficzny – 15 szt.**

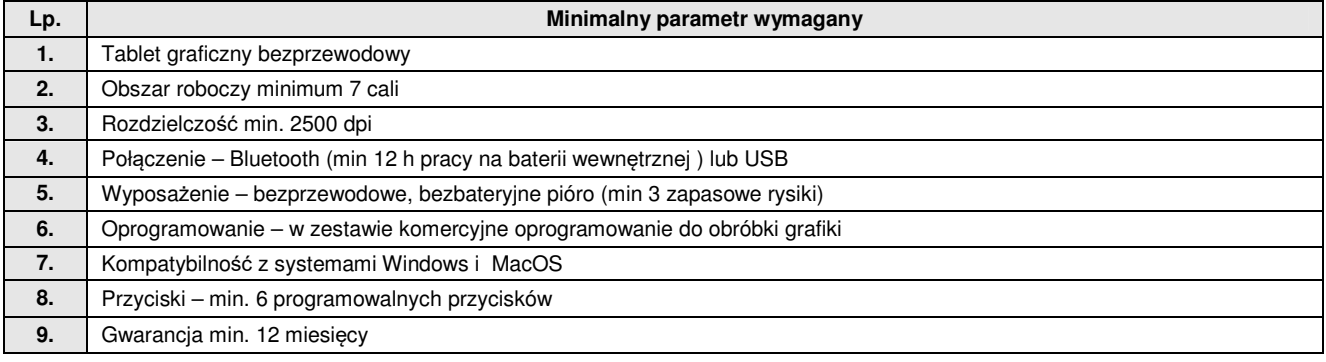

## **27. Skaner kolorowy z podajnikiem ADF – 3 szt.**

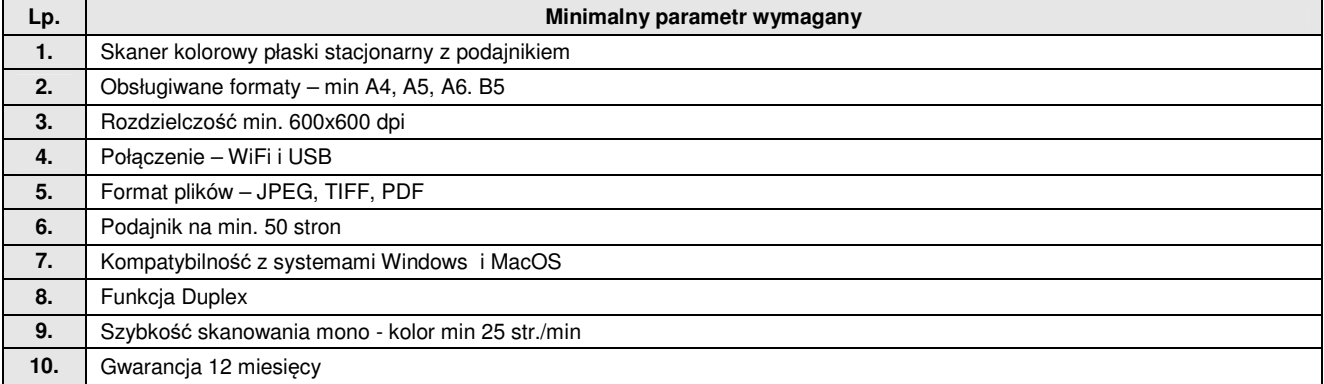

## **28. Skaner kolorowy płaski – 5 szt.**

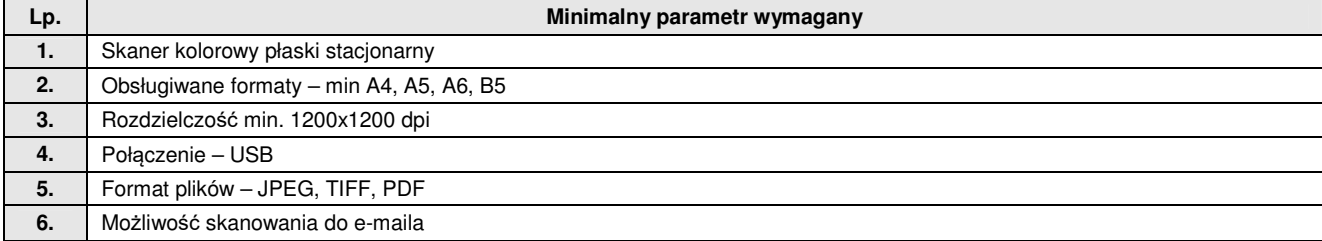

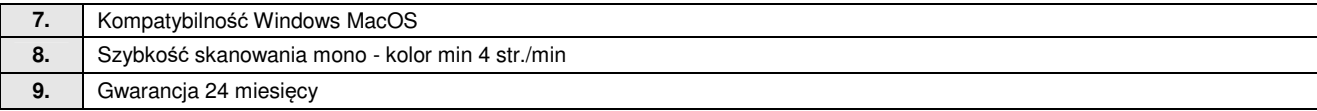

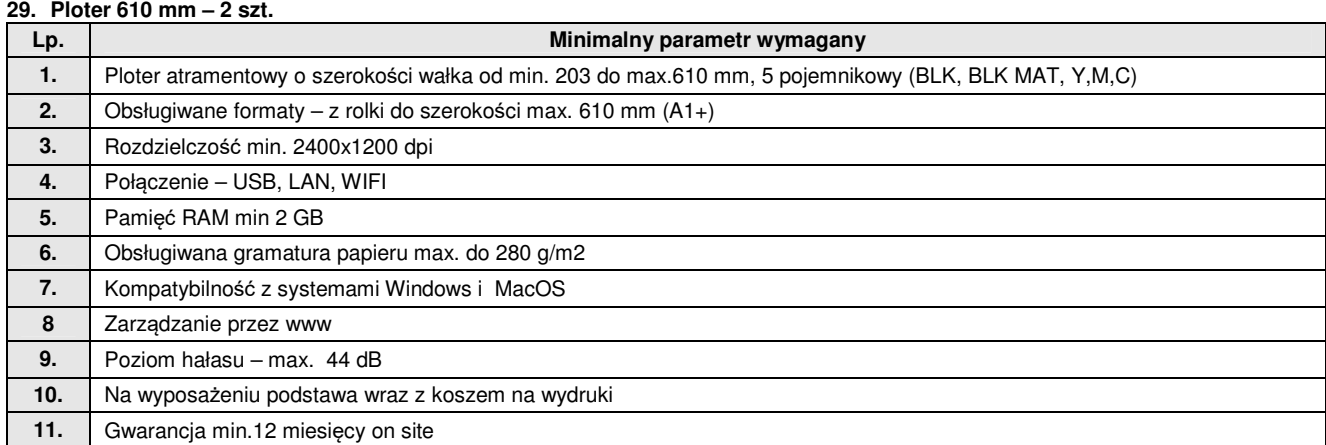

## **30. Wielofunkcyjny skaner 3D – 2 szt.**

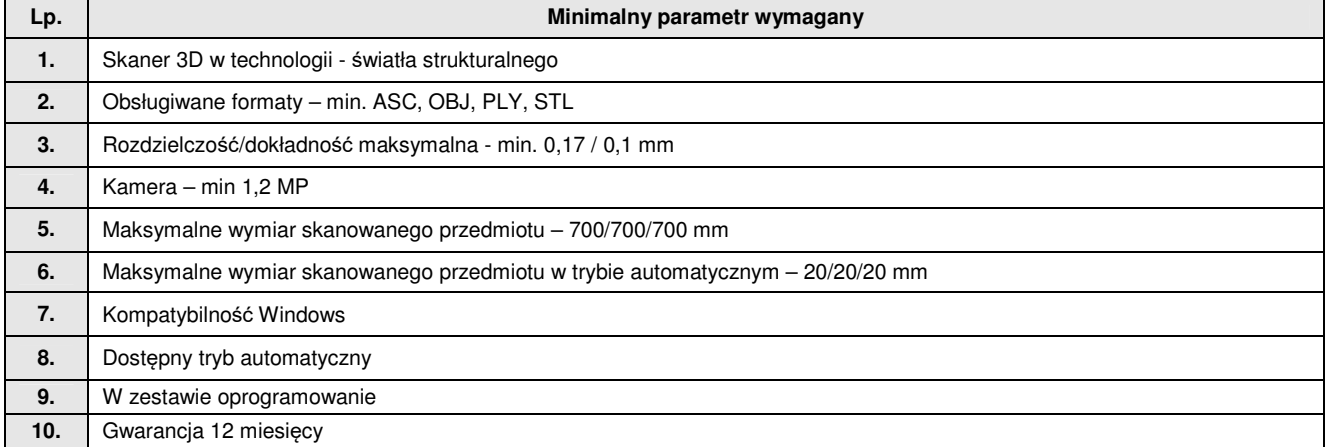

#### **31. Ręczny Skaner 3D - 3 szt.**

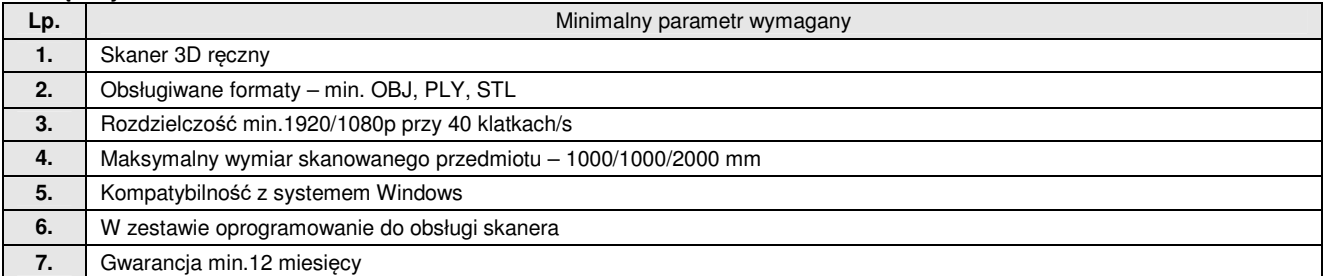

## **32. Drukarka 3D v1 – 1 szt**

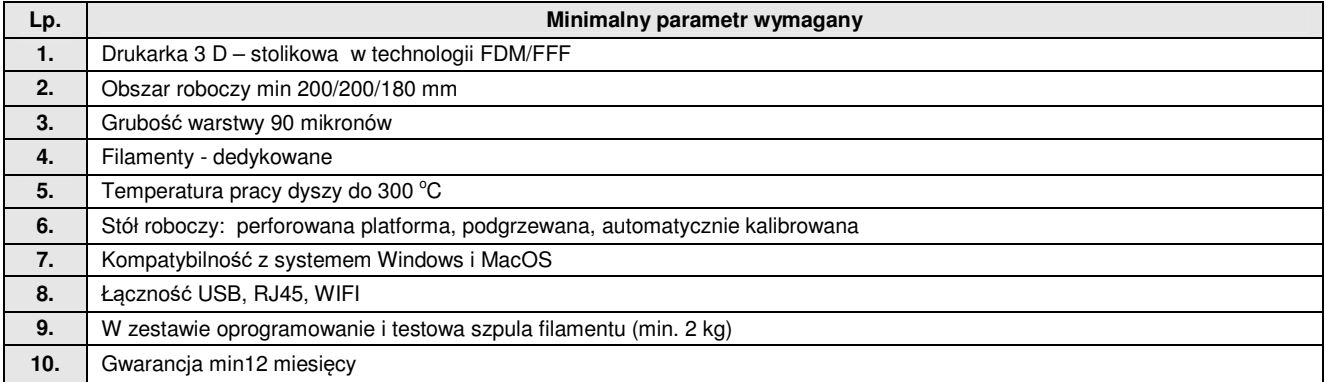

## **33. Drukarka 3D 3 kolorowa – 9 szt**

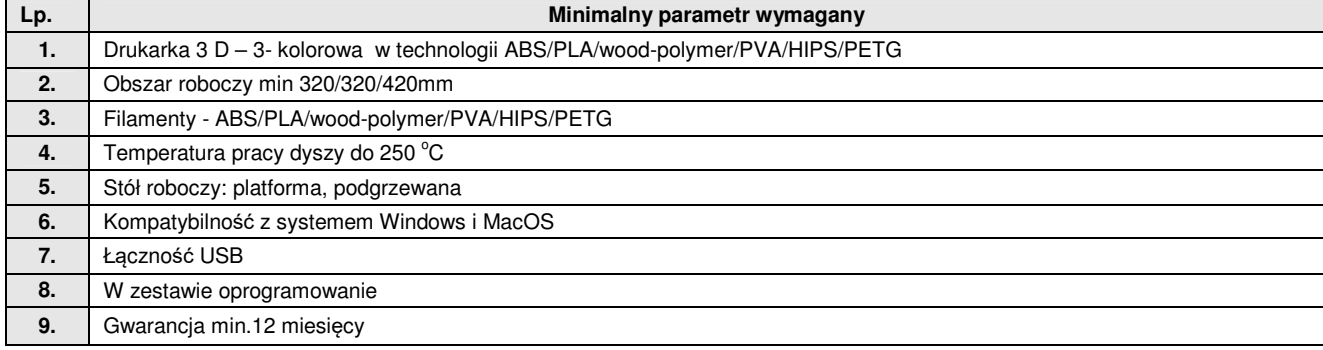

#### **34. Długopis 3D – 12 szt.**

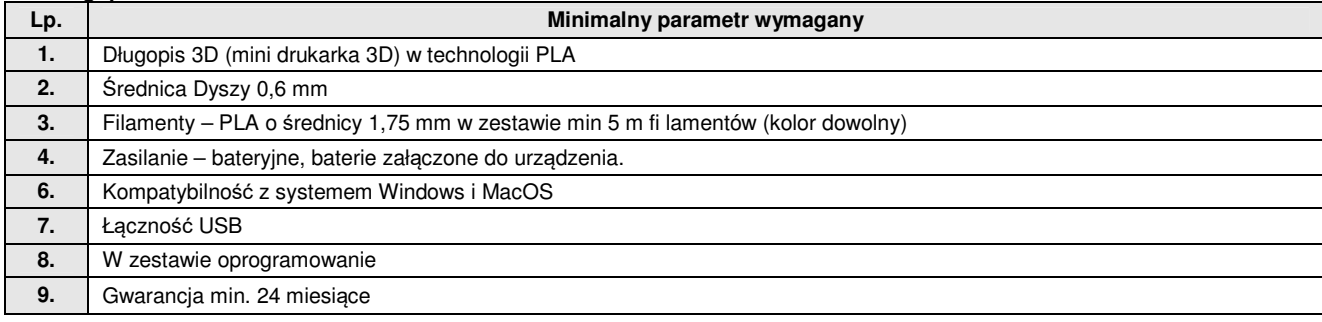

## **35. Adapter Bluetooth – 15 szt.**

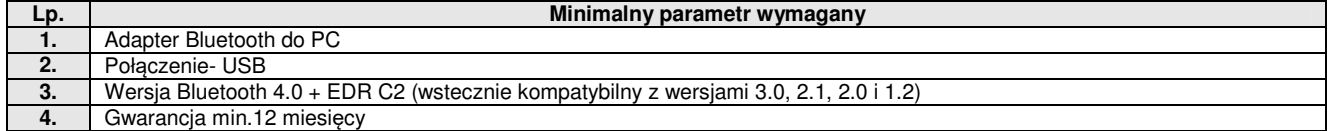

#### **36. Serwer stelażowy z kontrolerem pamięci masowej – 1 szt.**

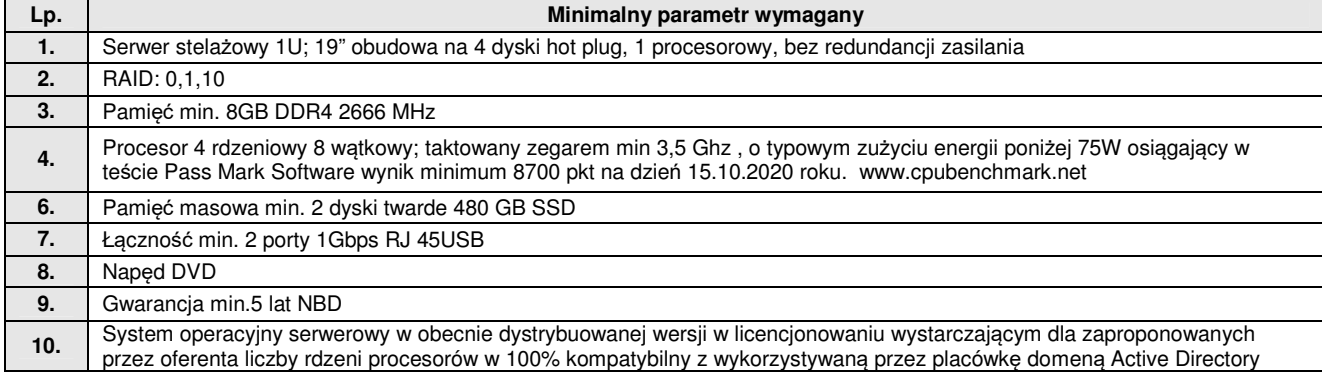

#### **37. Zasilacz awaryjny – 1 szt.**

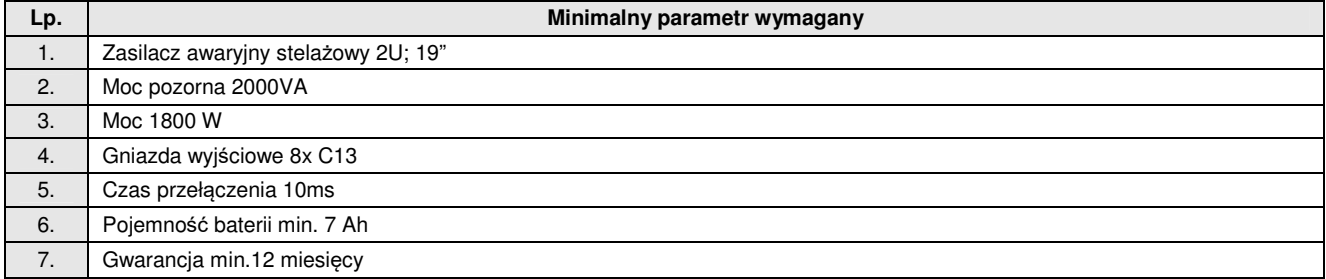

# **38. Przełącznik zarządzany – 15 szt.**

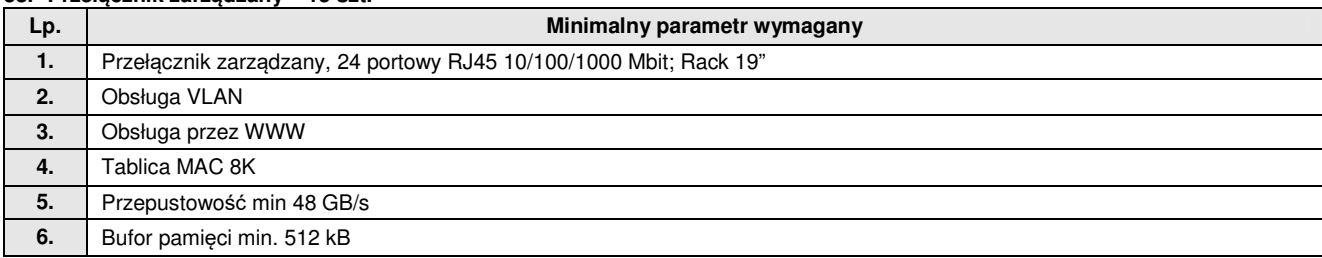

#### **39. Router bezprzewodowy – 15 szt.**

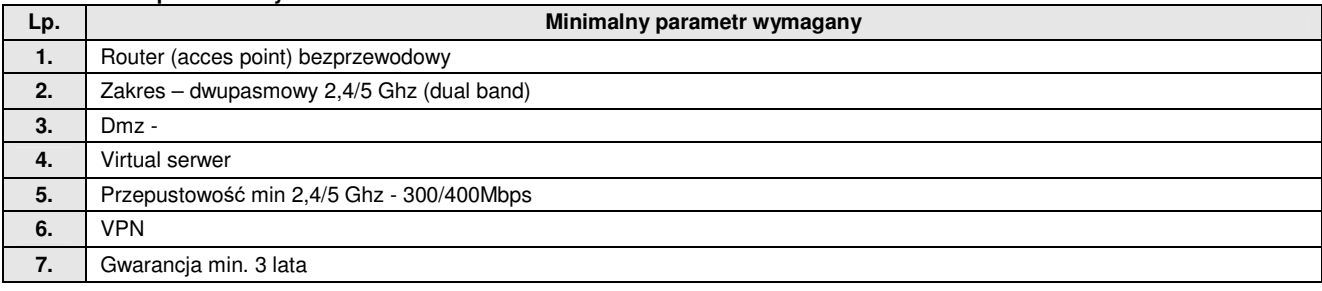

#### **40. Telefon internetowy – 15 szt.**

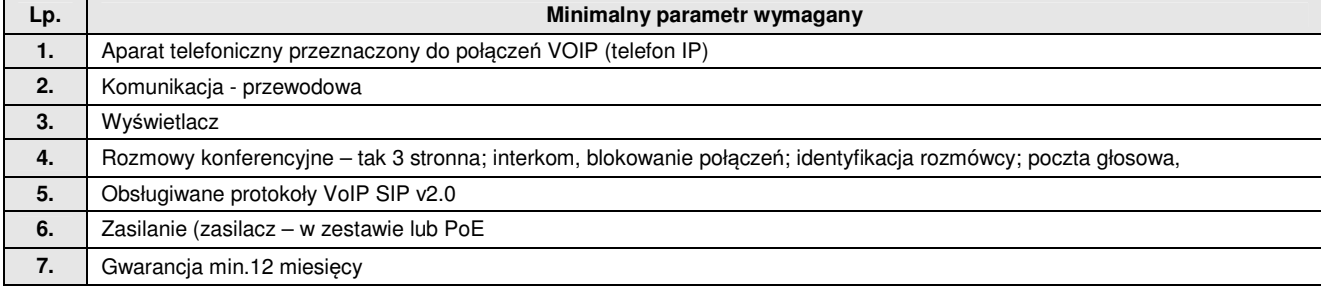

#### **41. Tester okablowania sieciowego – 15 szt.**

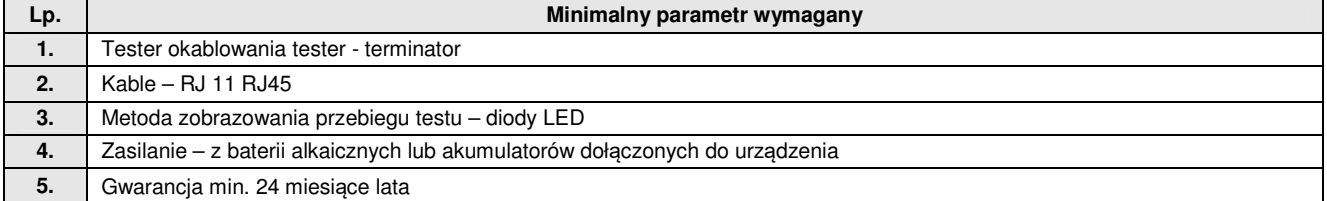

## **42. Analizator sieciowy z funkcją testowania infrastruktury – 1 szt.**

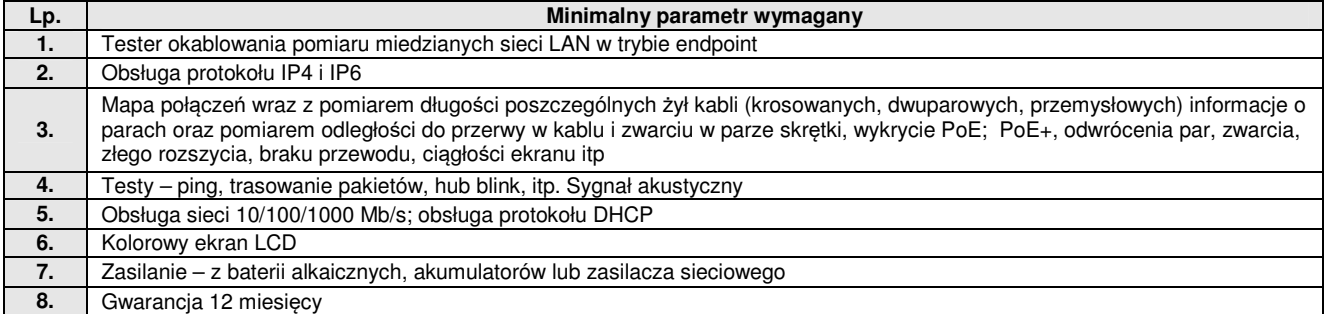

#### **43. Szafa dystrybucyjna z wyposażeniem - 1 szt.**

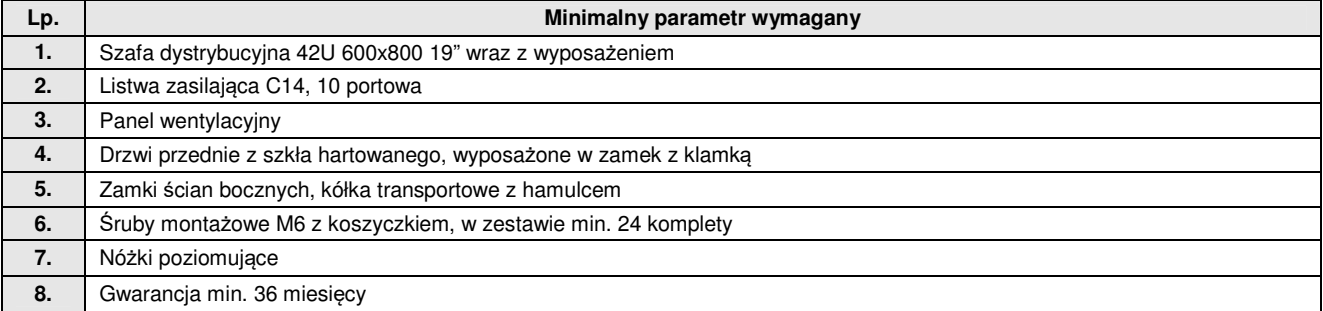

# **44. Przełącznik programowalny 24 portowy - 1 szt.**

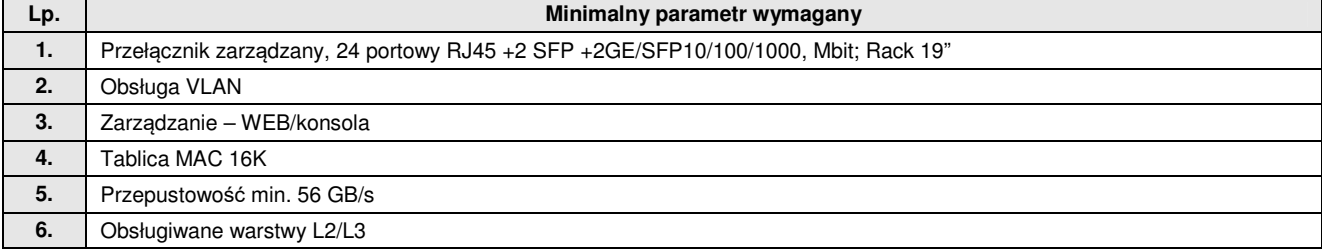

# **45. Tablety z oprogramowaniem biurowym, (multimedialnym i edukacyjnym, w tym do rozszerzonej rzeczywistości, z**

# **możliwością połączenia z projektorem, wraz z etui) – 55 szt.**

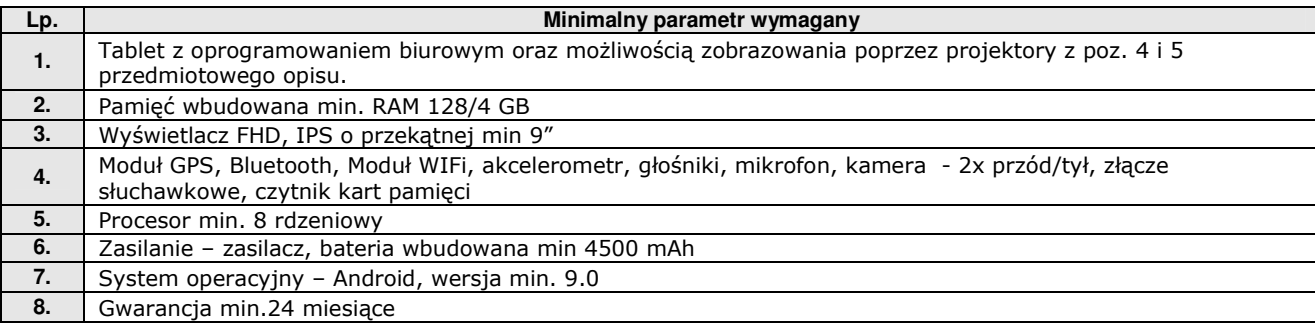

#### **46. Niszczarka do dokumentów 1 szt.**

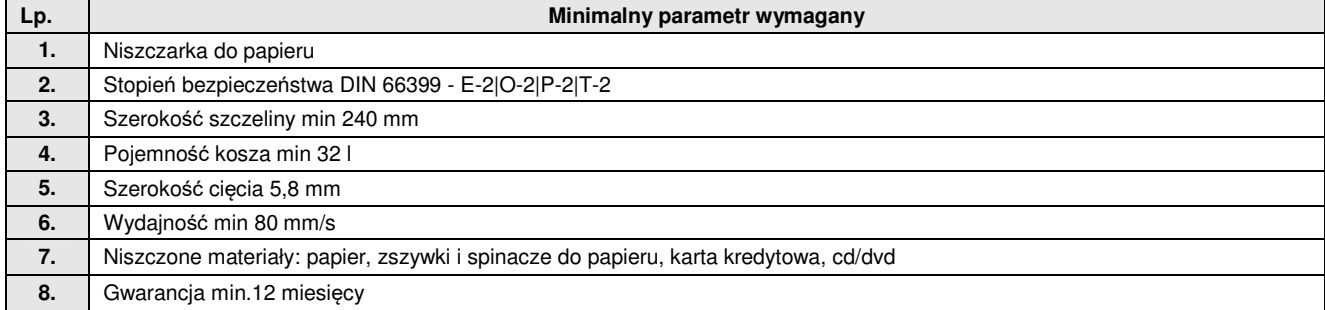

## **47. Terapeutyczny stół multimedialny z oprogramowaniem w zestawie – do wykorzystania w różnych płaszczyznach – 1 szt.**

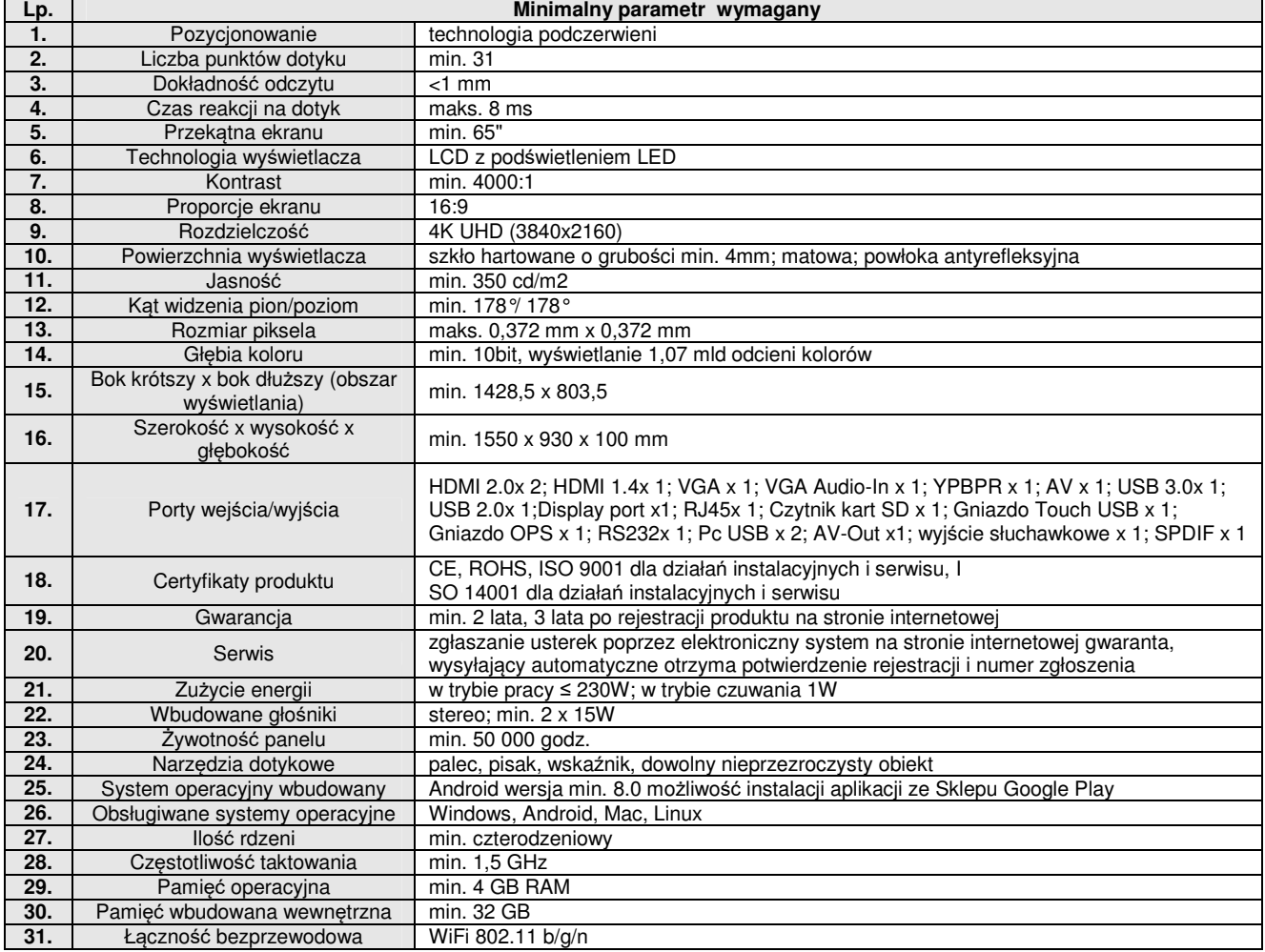

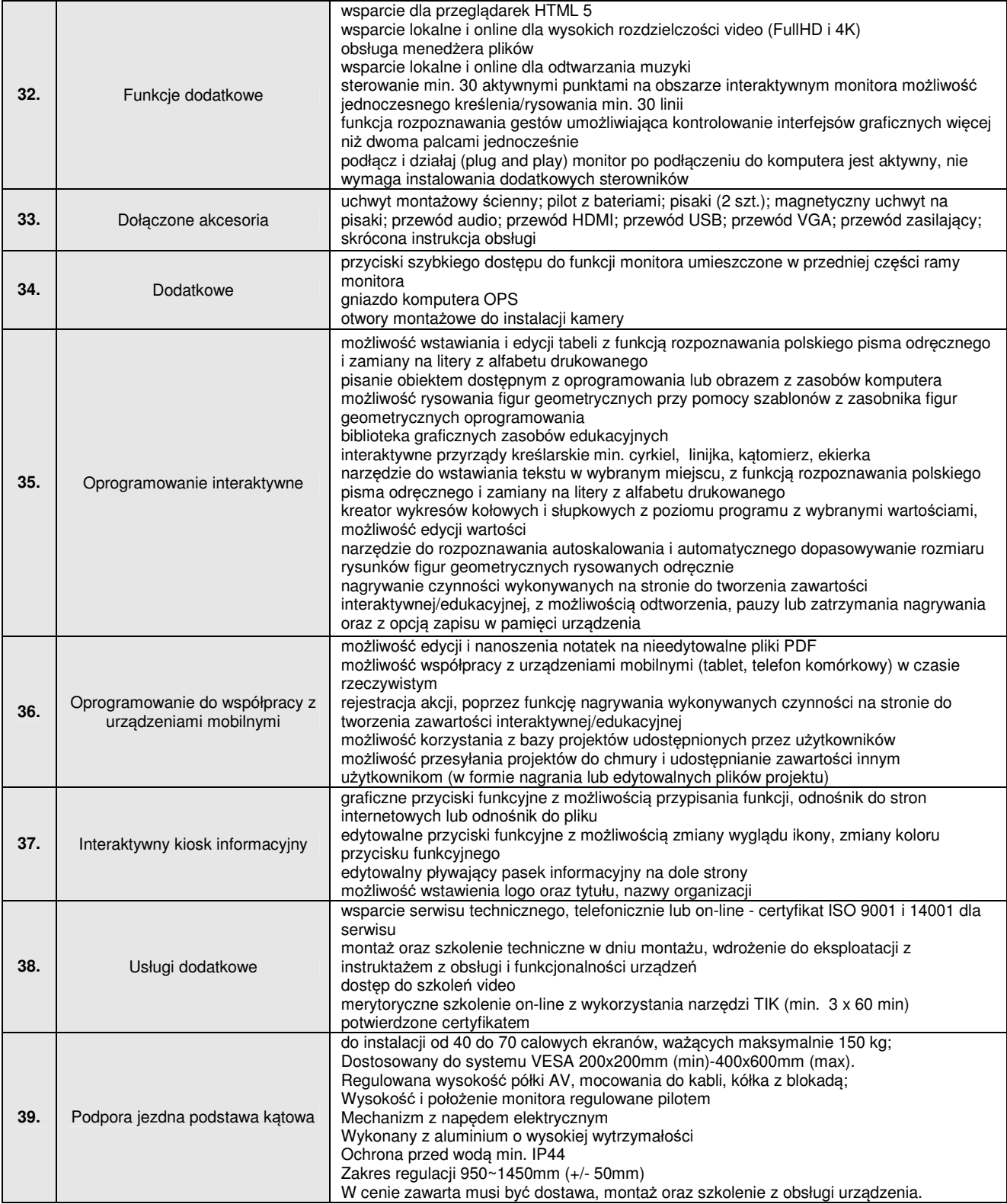